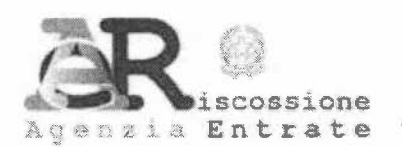

## CONVENZIONE PER LA GESTIONE DELL'ATTIVITA' DI RISCOSSIONE

tra

ll ...... ..(di seguito anche solo "Ente"), cod. ente ....... con sede .. n......, codice fiscale nella persona del ....., domiciliato per la carica in Via

e

Agenzia delle entrate-Riscossione (di seguito anche solo "Agenzia") - Agente della riscossione per tutti gli ambiti provinciali nazionali ad esclusione del territorio della Regione Siciliana, con sede legale in Roma, Via Giuseppe Grezar n. 14, codice fiscale/partita IVA n. 13756881002 (in seguito anche "Agente della riscossione"), rappresentata dal Responsabile della Fiscalità Locale e Teritoriale Luigi Favé, ivi domiciliato per la carica;

d'ora innanzi definiti, congiuntamente, le "Parti" o, singolarmente, la "Parte"

### PREMESSO CHE

- il Decreto-Legge 22 ottobre 2016, n. 193, recante "Disposizioni urgenti in materia fiscale e per il finanziamento di esigenze indifferibili", convertito, con modificazioni, dalla Legge 1° dicembre 2016, n. 225, prevede, all'art. 1, commi 1 e 3, che, a decorrere dal 1° luglio 2017, le società del Gruppo Equitalia sono sciolte - ad esclusione della società Equitalia Giustizia SpA - e che, dalla medesima data, I'esercizio delle funzioni della riscossione di cui all'art. 3, comma 1, del Decreto-Legge 30 settembre 2005, n. 203, convertito, con modificazioni, dalla Legge <sup>2</sup> dicembre 2005, n. 248, attribuito ex lege all'Agenzia delle entrate, è svolto da un nuovo ente pubblico economico, denominato "Agenzia delle entrate-Riscossione", strumentale dell'Agenzia deffe entrate e sottoposto all'indirizzo e alla vigilanza del Ministro dell'Economia e delle Finanze, il quale subentra, a titolo universale, nei rapporti giuridici attivi e passivi, anche processuali, delle società del Gruppo Equitalia sciolte;
- I'art. 1, comma 3, del citato decreto-legge n. 193 del 2016 dispone che I'Agenzia assume la qualifica di "Agente della riscossione" con i poteri e secondo le disposizioni di cui al Titolo l, Capo II, e al Titolo II del D.P.R. 29 settembre 1973, n. 602, e può anche svolgere le attività di

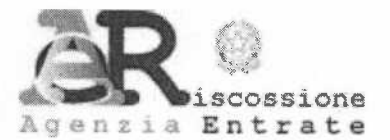

riscossione delle entrate tributarie o patrimoniali delle Amministrazioni locali come individuate dall'lstituto nazionale di statistica (ISTAT) ai sensi dell'art. 1, comma 3, della legge 31 dicembre 2009, n. 196, con esclusione delle società di riscossione, e, fermo restando quanto previsto dall'art. 17 commi 3-bis e 3-ter del decreto legislativo 26 febbraio 1999, n. 46, delle società da esse partecipate;

### CONSIDERATO CHE

- > l'art. 2 ("Disposizioni in materia di riscossione locale") del citato decreto-legge n. 193/2016 stabilisce, al comma 2, che, a decorrere dal 1º luglio 2017, le Amministrazioni locali di cui al citato art. 1, comma 3, del decreto-legge n. 193 del 2016, possono deliberare di affidare al soggetto preposto alla riscossione nazionale le attività di riscossione, spontanea e coattiva, delle entrate tributarie o patrimoniali proprie e, fermo restando quanto previsto dall'articolo 17, commi 3-bis e 3-ter, del decreto legislativo 26 febbraio 1999, n. 46, delle società da esse partecipate;
- > l'art. 11 dello Statuto dell'Agenzia, approvato con decreto del Presidente del Consiglio dei Ministri in data 5 giugno 2017, fissa i criteri per la determinazione dei corrispettivi per i servizi prestati;
- D I'Ente, con delibera n. ... ... del... adottata ai sensi dell'art. 2, comma 2, del decreto-legge n. 193 del 2016, ha disposto I'affidamento del servizio della riscossione deipropricreditirelativi a...... ....... all'Agenzia.

Si rende necessario, con il presente atto e i relativi allegati, convenire le modalità di svolgimento del predetto servizio della riscossione delle entrate tributarie o patrimoniali proprie dell'ente stesso.

Tutto cio premesso e considerato, le Parti come sopra rappresentate

## CONVENGONO E STIPULANO QUANTO SEGUE

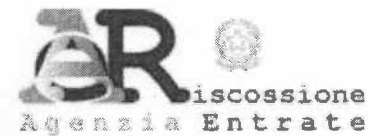

### Art. <sup>1</sup> Valore delle premesse e degli allegati

1. Le premesse, le considerazioni sopra richiamate, nessuna esclusa costituiscono, unitamente agli allegati di seguito indicati, parte integrante e sostanziale della presente convenzione, costituendo a tutti gli effetti valore di patto.

- 1) Procedura di riscossione spontanea tramite servizio SIFL (Sistema Informativo per la Fiscalità Locale);
- 2) Procedura di riscossione spontanea tramite servizio GIA (Gestione Integrata Awisi);
- 3) Compensi/Parametri/Fatturazione;
- 4) Elenco servizi on line.

## Titolo <sup>I</sup>

#### Riscossione spontanea

## **Art. 2** Avvisi di pagamento emessi tramite il servizio SIFL (Sistema Informativo per la Fiscalità Locale)

1. L'Agenzia procederà a svolgere le attività relative alla riscossione spontanea, prima dell'eventuale formazione del ruolo, di cui al presente articolo sulla base delle liste di carico compilate dall'Ente. Le liste di carico sono compilate dall'Ente con modalità concordate tra le Parti e contengono, in ogni caso gli elementi di cui all'art. 3, comma 2, lett. a), b), d), e), 0, h), i), l) e n) del D.M. 3 settembre 1999, n. 321 ela data entro la quale I'Agenzia deve procedere all'invio degli avvisi.

L'Agenzia verifica la conformità di tali dati rispetto alle modalità concordate, comunicando entro 5 giorni lavorativi all'Ente l'esito di tali verifiche, affinché siano rimosse le eventuali anomalie entro i successivi 5 giorni lavorativi al fine di garantire il rispetto del termine di trasmissione degli avvisi. Eventuali ritardi nella correzione delle anomalie da parte dell'Ente rispetto al predetto termine potrà comportare un adeguamento della scadenza riportata negli avvisi che l'Agenzia comunicherà all'Ente.

2. La consegna delle liste di carico da parte dell'Ente avviene con almeno 60 (sessanta) giorni di anticipo rispetto alla data di scadenza della prima o unica rata dell'avviso per le forniture in tracciato standard. L'Agenzia, sulla base di liste di carico compilate dall'Ente, predispone e invia al contribuente, una richiesta di pagamento, di seguito denominata "awiso". La relativa procedura di

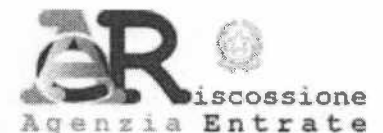

predisposizione e invio dell'avviso è svolta secondo le modalità descritte nell'allegato 1 della presente Convenzione.

3. Gli awisi trasmessi dall'Agenzia ai debitori riportano i dati forniti dall'Ente con la lista di carico e recano in allegato, in relazione al numero di rate previste dallo stesso Ente, uno o più bollettini da utilizzare per il pagamento.

## Art. 3 Avvisi di pagamento emessi tramite il servizio GIA (Gestione Integrata Avvisi)

1. Qualora l'Ente voglia procedere all'attività di riscossione spontanea sulla base di un ruolo effettuando un preventivo tentativo di riscossione attraverso I'emissione di un awiso di pagamento bonario, lo stesso Ente invia all'Agenzia le minute di ruolo dei propri crediti ai sensi dell'art. 3 del D.M. n. 321/1999 utilizzando i servizi messi a disposizione, descritti nell'allegato 4, con almeno 60 (sessanta) giorni di anticipo rispetto alla data indicata nelle stesse minute per il pagamento da parte del debitore della prima o unica rata; in ogni caso, la scadenza degli avvisi di pagamento è sempre a fine mese.

2. Dopo che I'Ente ha reso esecutivi i ruoli, d sospesa, fino alla conclusione delle operazioni di cui al successivo articolo 9, la consegna degli stessi ruoli per la successiva fase di riscossione.

3. L'Agenzia, almeno 10 (dieci) giorni antecedenti la scadenza della prima o unica rata, invia mediante posta non raccomandata al contribuente all'indirizzo indicato dall'Ente nella minuta di ruolo/in possesso dell'Agenzia, un avviso di pagamento, di seguito "awiso", a cui sono allegati, in relazione al numero di rate stabilito dall'Ente, uno o più bollettini prestampati da utilizzare per il pagamento.

4. La procedura di riscossione contemplata dal presente articolo sarà svolta secondo le modalità descritte nell'allegato 2 della presente Convenzione.

## Art. 4 Modalità di pagamento degli avvisi

1. Gli awisi di cui ai precedenti articoli 2 e 3 possono essere pagati dai debitori, senza commissioni d'incasso, presso gli sportelli dell'Agenzia, anche utilizzando, se disponibili, le apparecchiature POS.

- 2. I predettiavvisi, possono, altresi, essere pagati, attraverso la piattaforma pagoPA:
- a) con i bollettini allegati ai medesimi avvisi, utilizzando i seguenti canali:

1) tutti gli uffici postali e tutte le banche;

### Pag.4 di37

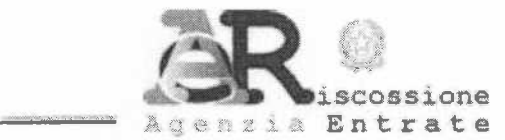

- 2) gli sportelli bancomat delle banche abilitate, con I'indicazione del numero riportato sul relativo bollettino;
- 3) le tabaccherie abilitate;
- 4) le ricevitorie abilitate SISAL e Lottomatica e degli ulteriori istituti di pagamento autorizzati tempo per tempo;

#### b) on line:

1) sul sito internet dell'Agenzia www.aqenziaentrateriscossione.qov.it ovvero utilizzando I'APP Equiclick;

2\ ulilizzando il servizio di home banking messo a disposizione dalle banche che offrono il servizio CBILL.

#### Art. 5 Riversamento delle somme riscosse mediante avvisi

1. L'Agenzia prowede al riversamento delle somme riscosse mediante gli awisi di cui al precedente articolo 2 e 3, entro i termini previsti dall'art. 22, comma 1, terzo periodo, del D.Lgs. 13 aprile 1999, n. 112.

2. Si applicano, altresì, le disposizioni di cui all'art. 40 dello stesso D.Lgs. n. 112/1999.

### Art. 6 Rendicontazione

'1. Per gli awisi di cui al precedente articolo 2, I'Agenzia comunica all'Ente entro <sup>120</sup> (centoventi) giorni dalla data di scadenza dell'unica o ultima rata di pagamento indicata nell'awiso, f'elenco dei debitori indicati nella lista di carico di cui al precedente articolo 2 che non hanno effettuato, totalmente o parzialmente, il pagamento.

2. Per gli awisi di cui al precedente articolo 3, l'Agenzia rende disponibile all'Ente, per ciascuna posizione debitoria, tramite i servizi on line, come indicato al successivo Titolo lll:

- . i file mensili di flussi di dati scaricabili attraverso la funzione "Ricezione Dati Download Stato della Riscossione" contenenti le informazioni relative alle attività di riscossione effettuate dall'Agenzia;
- . una "Rendicontazione on line", che, mediante accesso telematico, consente all'Ente, per ciascuna posizione debitoria, la visualizzazione dei seguenti dati:
	- a) somme riscosse;
	- b) riversamenti delle somme riscosse allo stesso Ente.

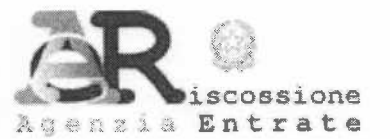

## Art. 7 Compensi per l'attività di riscossione spontanea

1. Per lo svolgimento delle attività di riscossione spontanea di cui ai precedenti articoli 2 e 3, in relazione alla tipologia di avviso, sono riconosciuti all'Agenzia i compensi previsti dall'Allegato <sup>3</sup> della presente Convenzione. L'eventuale fatturazione e le modalità di pagamento sono effettuate secondo quanto previsto dal medesimo Allegato 3. Detti compensi potranno subire eventuali variazioni in dipendenza dei sopravvenuti maggiori oneri che I'Agenzia dovesse sostenere, tempo per tempo, per garantire i servizi oggetto della presente Convenzione.

In tale ipotesi, si procederà all'aggiornamento e alla relativa sottoscrizione dell'Allegato 3.

2. Le fatture sono trasmesse all'Ente, dove previsto, in modalità elettronica attraverso il Sistema di Interscambio (S.D.I.), secondo le modalità previste dal D.M. 13 aprile 2013, n. 55.

3. Se, alla data della rendicontazione di cui al precedente articolo 6, I'Agenzia non fosse riuscita ad incassare integralmente i compensi ad essa spettanti trattenendoli dagli importi da riversare, l'Ente prowede al pagamento, a favore della stessa Agenzia, dell'eventuale importo residuo entro 30 (trenta) giorni dal ricevimento diapposita richiesta.

## **TITOLO II** Riscossione coattiva

## Art. 8 Riscossione coattiva

1. Fatto salvo quanto previsto negli articoli 9 e 10, l'Agenzia procederà a svolgere l'attività di riscossione coattiva delle somme affidate in riscossione spontanea ai sensi del Titolo I e non riscosse, in conformità a quanto previsto dal Decreto del Presidente della Repubblica 29 settembre 1973, n.602, dal Decreto Legislativo 26 febbraio 1999, n.46, dal Decreto Legislativo 13 aprile 1999, n. 112 e dalle altre norme che disciplinano l'attività di riscossione coattiva a mezzo ruolo. Il compenso spettante all'Agenzia per tale attività è quello previsto dall'articolo 17 del citato Decreto Legislativo 13 aprile 1999, n. 112.

2. Per le entrate di cui all'art. 2 la riscossione coattiva deve essere preceduta dalla consegna delle minute per la successiva formazione del ruolo.

### Art.9 Riscossione coattiva in caso di procedura GIA

1. Nelle ipotesi di riscossione spontanea effettuata ai sensi del precedente articolo 3, I'Agenzia, entro 60 giorni successivi alla data di scadenza dell'unica o ultima rata indicata nell'avviso, prowede all'aggiornamento del contenuto dei ruoli resi esecutivi dall'Ente, eliminando

Pag. 6 di 37

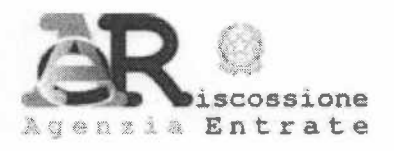

le partite pagate dal contribuente e quelle oggetto di annullamento, totale o parziale, sulla base delle relative comunicazioni dell'Ente, tramite il servizio on line Ricezione Dati - Download Ruoli, con almeno 60 (sessanta) giorni di anticipo rispetto alla data di consegna dei ruoli.

2. I ruoli aggiornati ai sensi del precedente comma 1, previo consenso dell'Ente a seguito di rendicontazione contabile, si intendono consegnati in riscossione, in relazione al domicilio fiscale del debitore, con la tempistica indicata dall'art. 4 del D.M. n. 321/1999.

### Art. 10 Rendicontazione dell'attività di riscossione coattiva

1. L'Agenzia prowede alla rendicontazione periodica procedendo alla trasmissione con cadenza mensile dei flussi informativi stabiliti dall'art. 36 del D.Lgs. n. 112/1999 nonché rendendo disponibile all'Ente, per il tramite dei servizi on-line come indicato al successivo Titolo III:

- . i file mensili di flussi di dati scaricabili attraverso la funzione "Ricezione Dati Download Stato Della Riscossione" contenenti le informazioni relative alle attività di riscossione effettuate mensilmente dall'Agenzia ;
- . una "Rendicontazione on line", che, mediante accesso telematico, consente all'Ente, per ciascuna posizione debitoria, la visualizzazione dei seguenti dati:
	- a) somme riscosse;
	- b) riversamenti delle somme riscosse allo stesso Ente;
	- c) procedure svolte aifini della riscossione del credito.

## **TITOLO III** Utilizzo dei servizi on-line

## Art. 11 Fornitura di applicativi informatici

1. Per consentire all'Ente di provvedere con modalità informatiche alla formazione del ruolo e alla gestione dei provvedimenti di annullamento, rateizzazione e sospensione delle somme iscritte a ruolo, I'Agenzia rende disponibili gratuitamente, su richiesta dell'Ente, i servizi web descritti nell'allegato 4 della presente Convenzione. I servizi sono erogati sulla base dei presupposti, delle condizioni e delle modalità d'accesso descritte nello stesso allegato 4 e nel presente Titolo.

2. Al fine di un corretto utilizzo dei servizi, è garantita all'Ente tutta la necessaria documentazione (manuali d'uso) che potrà essere consultata on line dai soggetti accreditati secondo la procedura descritta dall'allegato 4. In relazione a ciascun servizio on line, le Parti con

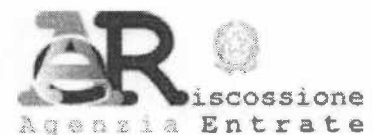

apposito accordo scritto potranno concordare l'attivazione di ulteriori attività di formazione e assistenza determinandone i relativi compensi.

## Art.12 Obblighi dell'Ente

1. L'Ente, con la sottoscrizione della presente Convenzione, si impegna:

- a) ad utilizzare i servizi esclusivamente per le finalità previste dal presente Titolo;
- b) ad astenersi dall'utilizzo dei dati eventualmente conosciuti con I'uso dei servizi di cui al presente Titolo, per finalità diverse da quelle connesse alle obbligazioni derivanti dalla presente Convenzione, osservando e mettendo in pratica tutte le disposizioni prescritte e dal Decreto legislativo 10 agosto 2018, n: 101, recante "Disposizioni per I'adeguamento della normativa nazionale alle disposizioni del Regolamento (UE) 2016/679 de! Parlamento europeo e del Consiglio del 27 aprile 2016, relativo alla protezione delle persone fisiche con riguardo al trattamento dei dati personali, nonché alla libera circolazione di tali dati e che abrogala direttiva 95/46 CE";

2. L'Ente si obbliga, fin da ora, ad accettare, senza riserva alcuna, tutti gli eventuali aggiornamenti tecnici dei servizi di cui all'allegato 4 che dovessero essere elaborate e rilasciate dall'Agenzia tempo per tempo owero ad accettare, senza riserva alcuna, I'eventuale sospensione dell'erogazione di uno dei servizi di cui all'allegato 4, secondo le modalità e nei tempi previsti nel nuovo standard.

### Art. 13 Procedura di accreditamento

1. Per utilizzare i servizi di cui all'allegato 4 della presente Convenzione, gli utenti dell'Ente dovranno accreditarsi sul sito dell'Agenzia ovvero sugli altri siti indicati dal medesimo allegato 4 in relazione allo specifico servizio, secondo le istruzioni e alle condizioni indicate sul medesimo sito.

2. Successivamente alla sottoscrizione della presente Convenzione, l'Ente riceverà il Codice cliente Web necessario per procedere con la registrazione degli utenti secondo le modalità previste dall'allegato 4 della presente Convenzione. A ciascun utente verrà attribuita una user-id (codice utente) e una password, strettamente personale e incedibile.

3. L'Ente dovrà tempestivamente dare comunicazione all'Agenzia di tutte le variazioni riguardanti i soggetti accreditati.

4. Secondo quanto previsto dal precedente articolo 12, comma 2, a seguito della modifica degli standard per lo specifico servizio che preveda una nuova forma di accreditamento, l'Agenzia comunicherà con tempestività all'Ente la nuova modalità di gestione degli accessi.

Pag. 8 di 37

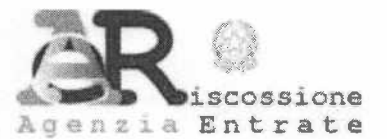

## Art. 14 Brevetti industriali e diritti d'autore

1. L'Agenzia si assume ogni responsabilità conseguente all'eventuale uso di dispositivi o all'adozione di soluzioni tecniche o di altra natura che possano configurare violazione di diritti di brevetto, di autore e, in genere, di privativa altrui e si obbliga, qualora venga promossa nei confronti dell'Ente azione giudiziaria da parte di terzi che vantino diritti sui dispositivi o sulle soluzioni tecniche o di altra natura utilizzati per I'esecuzione contrattuale, a manlevare e tenere indenne I'Ente, assumendo a proprio carico tutti gli oneri conseguenti, incluse le spese eventualmente sostenute per la difesa in giudizio. In questa ipotesi, l'Ente è tenuto a informare prontamente I'Agenzia delle suddette iniziative giudiziarie.

## Art. 15 Proprietà dei prodotti e della documentazione

1. Le Parti consensualmente riconoscono, accettano e si impegnano affinché i diritti di proprietà e/o di utilizzazione e sfruttamento economico degli elaborati, delle opere dell'ingegno, delle creazioni intellettuali e di altro materiale e/o documentazione anche didattico creato, inventato, predisposto o realizzato dall'Agenzia e/o dai suoi dipendenti e collaboratori anche ai fini della elaborazione e implementazione dei servizi di cui all'allegato 2 della presente Convenzione rimangono nella esclusiva proprietà e disponibilità a qualunque titolo e per qualunque ragione dell'Agenzia che potrà, quindi, disporre, senza alcuna restrizione, la pubblicazione, la diffusione, f'utifizzo, la vendita, la duplicazione e la cessione, anche parziale, di dette opere dell'ingegno o materiale.

### Titolo lV Ulteriori previsioni

## Art. 16 Modalità di esecuzione dei servizi da parte dell'Agenzia

1. Con la sottoscrizione della presente convenzione, I'Ente prende atto e accetta che, per l'esecuzione di talune attività e servizi ricompresi nella presente convenzione, l'Agenzia potrà avvalersi delle prestazioni rese in forza di contratti continuativi di cooperazione, servizio e/o fornitura dai propri fornitori, ferma restando la propria diretta responsabilità in merito al corretto svolgimento dell'attività, che non costituiscono in alcun modo subaffidamento delle prestazioni oggetto della convenzione.

Pag. 9 di 37

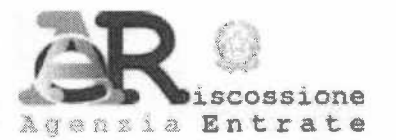

### Art. 17 Trattamento dei dati personali

1. I dati personali necessari per la stipulazione e I'esecuzione della convenzione, verranno trattati esclusivamente ai fini della conclusione e dell'esecuzione del presente atto, nonché per gli adempiomenti strettamente connessi alla gestione dello stesso e degli obblighi legali e fiscali ad esso correlati, in ottemperenza agliobblighi di legge.

2. I dati personali conferiti non saranno oggetto di diffusione se non per ottemperare ad obblighi espressamente previsti dalla legge.

3. Lo svolgimento delle attività dedotte in convenzione implica inoltre un trattamento di dati personali dei contribuenti.

4. Le Parti, in qualità di titolari autonomi del trattamento dei dati personali relativo alle attività oggetto della presente convenzione, si impegnano, reciprocamente e per quanto di loro rispettiva competenza, a trattare i dati personali relativi alla presente convenzione secondo i principi di liceità, necessità, correttezza, pertinenza e non eccedenza e comunque nel rispetto delle previsioni del Regolamento (UE) 2016/679 del Parlamento europero e del Consiglio del 27 aprile 2016-Regolamento generale sulla protezione dei dati (di seguito, Regolamento).

5. Le Parti si impegnano a non comunicare i dati personali a soggetti tezi, se non ai fini dell'esecuzione della convenzione o nei casi espressamente previsti dalla legge, nel rispetto delle vigenti disposizioni in materia di protezione dei dati personali, owero per adempiere ad un ordine dell'Autorità Giudiziaria e dichiarano, altresì, che gli stessi dati verranno trattati esclusivamente per finalità connesse alle obbligazioni derivanti dalla presente convenzione, nel rispetto dei suindicati principi, mediante strumenti idonei a garantirne sicurezza e riservatezza.

6. L'autorizzazione da parte dell'Ente ai propri dipendenti ad accreditarsi per I'uso dei servizi previsti dal Titolo lll della presente Convenzione, comunicata al dipendente in forma scritta, costituisce autorizzazione al trattamento dei dati personali contenuti nelle banche dati per l'attività ivi prevista, sotto l'autorità diretta dell'Ente medesimo. Sarà consentito l'accesso ai dati esclusivamente ai soggetti incaricati di svolgere attività che richiedono la conoscenza degli stessi. A taf fine, agli stessi dipendenti autorizzati al trattamento - a norma dell'art. 32, paragrafo 4, del Regolamento - dovranno essere fornite istruzioni di sicurezza che abbiano a oggetto non già la sola implementazione delle misure di sicurezza di cui all'art. 32 det Regolamento, ma anche delle misure idonee, ossia di tutte le attività e le condotte utili a garantire un livello di protezione per i dati personali adeguato al rischio in relazione al contesto specifico, avendo cura di comunicare agli

Pag.10 di 37

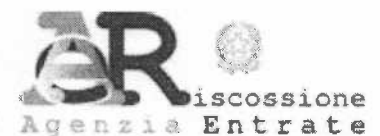

stessi che, nello svolgimento delle proprie funzioni di persone autorizzate al trattamento dei dati personali, dovranno, tra l'altro procedere al trattamento dei dati personali:

- in modo lecito, secondo correttezza e per le sole finalità connesse allo svolgimento delle attività che gli sono affidate;
- nel rispetto delle idonee e preventive misure di sicurezza messe in atto al fine di eliminare o, comunque ridurre al minimo, qualsiasi rischio di distruzione e/o perdita, di modifica, di divulgazione non autorizzata o di accesso, in modo accidentale o illegale, ai dati personali trattati, nel rispetto delle disposizioni contenute nel citato art. 32 del Regolamento; in conformità alle misure tecnico ed organizzative adottate con lo scopo di evitare che persone diverse dai soggetti autorizzati al trattamento possano venire a conoscenza dei dati trattati:
- informare prontamente di tutte le questioni rilevanti per la protezione dei dati personali, anche ai ' fini di eventuali ulteriori istruzioni rese necessarie dai particolari casi sopravvenuti.

### Art. 18 Obbligo di riservatezza

1. Le Parti, preso atto che I'esecuzione della presente Convenzione richiede che le medesime si scambino Informazioni, si impegnano:

- a) a mantenere le Informazioni come strettamente riservate e a non divulgarle in alcun modo, in tutto o in parte, a terzi, eccezione fatta per i rispettivi rappresentanti, cui le Informazioni devono essere comunicate per I'esecuzione della presente Convenzione;
- b) ad informare i rappresentanti della natura riservata delle Informazioni e ad istruirli affinché trattino le medesime in modo riservato;
- c) ai sensi e pergli effetti dell'art. 1381 cod. civ., afare in modo che ipropri rappresentanti rispettino i vincoli di riservatezza e prendano atto della propria responsabilità per eventuali danni da essi arrecati in conseguenza della violazione degli obblighi previsti dal presente articolo;
- d) a non utilizzare alcuna Informazione, in tutto o in parte, per finalità estranee all'esecuzione della presente Convenzione.
- 2. Resta inteso che le Informazioni possono essere comunicate:
	- a) alle Autorità, ivi comprese quelle di controllo e vigilanza, nei casi e nei limiti in cui la comunicazione sia richiesta da disposizioni legislative e/o regolamentari;

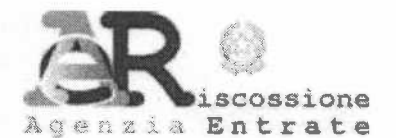

b) a terzi in genere, esclusivamente previo consenso scritto della Parte cui le Informazioni si riferiscono.

3. L'obbligo di riservatezza non opera in relazione alle informazioni che siano già di pubblico dominio, owero siano o diventino disponibili al pubblico per fatto non imputabile, direttamente e/o indirettamente. all'altra Parte.

## Art. 19 Cause di forza maggiore ed esclusione di responsabilità

1. Nessuna delle Parti sard ritenuta responsabile per violazione degli obblighi derivanti dalla presente Convenzione, nel caso di inadempienze elo ritardi derivanti dall'applicazione di norme di legge, di regolamenti o atti amministrativi emanati da qualsivoglia Autorità, ovvero da sopravvenuta impossibilità delle prestazioni per cause di forza maggiore non imputabili alle Parti, delle quali dovrà essere fornita prova idonea. Si intende, inoltre, applicabile la forza maggiore nei casi di ritardi nei trasporti e/o furti.

2. E esclusa la responsabilitd dell'Agenzia per gli eventuali disservizi che derivassero da: (i) sospensione, rallentamento o cattivo funzionamento del servizio telefonico, dei servizi di connessione (rete LANANAN, internet), postale o di erogazione dell'energia elettrica; (ii) scioperi, anche del personale dell'Agenzia medesima, nonché di quello distaccato presso di essa, ovunque verificatisi; (iii) impedimenti od ostacoli determinati da disposizioni di legge o da atti di autorità nazionali o estere; (iv) altre cause imputabili aterzi, con iquali non esista un rapporto contrattuale diretto; (v) in genere, impedimenti e/o ostacoli che non possano essere superati con la diligenza richiesta dal tipo di prestazione.

3. È esclusa in ogni caso la responsabilità dell'Agenzia per gli eventuali disservizi che derivassero dall'uso improprio e/o illegittimo dei servizi da parte dell'Ente owero, comunque, da un uso difforme rispetto a quanto previsto dagli standard e dalle pattuizioni di cui alla presente convenzione.

4. L'Agenzia, salvo il disposto dell'art. 1227 cod. civ., non sard chiamata a rispondere per gli eventuali danni, diretti e/o indiretti, che I'Ente dovesse subire a causa del tardivo, inesatto o mancato adempimento degli obblighi posti a carico del medesimo, qualora tali eventi siano conseguenza del mancato adempimento, in tutto o in parte, degli obblighi posti in capo all'Ente.

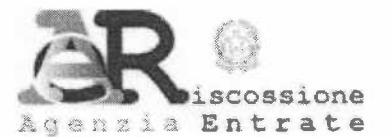

## Art. 20 Risoluzione della Gonvenzione

1. In caso di inadempimento agli obblighi stabiliti a carico dell'Ente, l'Agenzia, potrà, a suo insindacabile giudizio, procedere alla risoluzione di diritto ex art. 1454 c.c., in tutto o in parte, della presente Convenzione nei modi e secondo i termini di cui al successivo comma 2.

2. Ove I'Agenzia intenda procedere alla risoluzione, in tutto o in parte, della presente Convenzione invia all'Ente, a mezzo di lettera raccomandata A.R., (o a mezzo PEC al seguente indirizzo.................................) una nota di contestazione con la quale l'Agenzia procede formalmente a contestare l'inadempimento che dà origine alla risoluzione, rappresenta la conseguente volontà di risolvere, in tutto o in parte, la Convenzione, quantifica le richieste per gli eventuali risarcimenti dei danni eventualmente subiti e concede un termine non inferiore a 3 (tre) giorni lavorativi, dal ricevimento della nota di contestazione, per eventuali deduzioni a difesa.

3. Trascorso il predetto termine di 3 (tre) giorni senza che I'Ente abbia trasmesso le proprie deduzioni, ovvero, qualora I'Agenzia ritenga di non accoglierle, la stessa Agenzia comunica la risoluzione, in tutto o in parte, della Convenzione, dandone idonea motivazione.

## Art.21 Controversie - Foro competente

1. Qualora dovesse insorgere una qualsiasi controversia fra I'Agenzia e I'Ente, relativa all'interpretazione, esecuzione e/o risoluzione della presente Convenzione, le Parti tenteranno in via preliminare di risolverla attraverso una composizione in via amichevole.

2. Trascorsi 30 (trenta) giorni dall'insorgenza della controversia, in mancanza di esito positivo del tentativo di composizione amichevole di cui al precedente comma 1, la controversia stessa sarà devoluta alla cognizione esclusiva dell'Autorità Giudiziaria essendo esclusa la compromettibilità in arbitri.

3. Conseguentemente a quanto indicato nel comma precedente, in merito a qualsiasi controversia fra le Parti relativa o, comunque, connessa alla presente Convenzione, comprese quelle inerenti alla sua interpretazione, esecuzione, validità e giuridica esistenza, è competente il Tribunale di Roma.

4. L'Ente si impegna a tenere indenne I'Agenzia da ogni eventuale pregiudizio di carattere economico derivante da richieste di risarcimento e/o indennizzo rivolte all'Agenzia stessa da parte di soggetti terzi, aventi ad oggetto errori, vizi e/o inadempimenti non imputabili all'Agenzia, quali a

Pag. 13 di 37

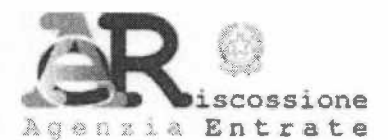

titolo meramente indicativo errori e imprecisioni nella formazioni degli elenchi e dei ruoli, errori nel computo dei tributi e delle entrate patrimoniali dovute.

#### Art. 22

#### Modello 231, Codice etico e Protocollo di legalità

1. L'Ente, con la sottoscrizione della presente Convenzione, dichiara di essere a conoscenza delle disposizioni di cui al D.Lgs. 8 giugno 2001, n. 231, nonché di aver preso visione e di essere a conoscenza del Modello di Organizzazione, Gestione e Controllo e del Codice etico dell'Agenzia pubblicati sul sito internet www.agenziaentrateriscossione.gov.it.. L'Ente, pertanto, si impegna a tenere un comportamento in linea con i suddetti Modello e Codice Etico.

2. L'Ente dichiara di aver preso altresì visione e di essere a conoscenza del Protocollo di legalità per la prevenzione e la repressione della corruzione e dell'illegalità consultabile sul sito internet www.agenziaentrateriscossione.gov.it che, anche se non materialmente allegato alla presente Convenzione, ne costituisce parte integrante e sostanziale. L'Ente si impegna, pertanto, a porre in essere un comportamento conforme e a rispettare tutti gli obblighi previsti nel suddetto Protocollo di legalità.

3. In caso di inosservanza, da parte dell'Ente, degli obblighi di cui al presente articolo, l'Agenzia avrà facoltà di dichiarare risolta la presente Convenzione ai sensi e per gli effetti dell'art. 1456 c.c., fermo restando il diritto dell'Agenzia stessa al risarcimento dei danni.

#### Art. 23 Durata

1. La presente Convenzione, in considerazione della sopracitata delibera, ha una durata  $P(X, N)$  a decorrere dalla data della sua sottoscrizione, fermo restando che  $P(X, N)$  a decorrere dalla data della sua sottoscrizione, fermo restando che cesserà di avere efficacia all'esaurimento di tutte le attività da porre in essere relativamente alle annualità dei tributi e delle entrate patrimoniali per le quali è affidata la riscossione.

#### Art. 24 **Registrazione**

1. Il presente atto, redatto sottoscritto nella forma della scrittura privata non autenticata con firma digitale di entrambe le Parti, è soggetto a registrazione soltanto in caso d'uso, a cura e spese della Parte che intende avvalersene.

Pag. 14 di 37

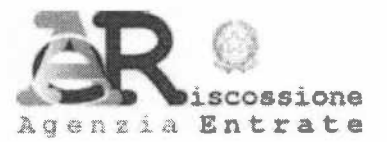

### Art. 25 **Trattative tra le Parti**

1. Le Parti si danno reciprocamente atto che ogni singola clausola della presente Convenzione è stata da esse negoziata e approvata su un piano di assoluta parità e che, pertanto, non trovano applicazione le disposizioni degli artt 1341 e 1342 cod. civ..

Allegati:

- 1) Procedura di riscossione spontanea tramite servizio SIFL (Sistema Informativo per la Fiscalità Locale);
- 2) Procedura di riscossione spontanea tramite servizio GIA (Gestione Integrata Avvisi);
- 3) Compensi/Parametri/Fatturazione;
- 4) Elenco servizi on line.

«DENOMINAZIONE\_ENTE»

Agenzia delle entrate-Riscossione

Fiscalità Locale e Territoriale

**Il Responsabile** 

«QUALIFICA»

(«NOME\_E\_COGNOME»)

(Firmato digitalmente)

(Luigi Favé)

(Firmato digitalmente)

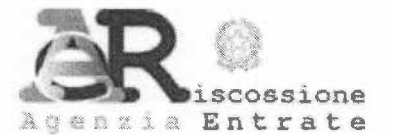

#### ALLEGATO 1

#### Procedura di riscossione spontanea tramite servizio **SIFL** (Sistema Informativo per la Fiscalità Locale)

La procedura di riscossione spontanea tramite servizio SIFL prevede che l'Ente predisponga un elenco di propri debitori denominato lista di carico ai quali l'Agenzia delle entrate - Riscossione (di sequito anche "Agenzia") deve inviare un documento di pagamento, senza l'obbligo di predisporre un ruolo.

Al documento sono allegati uno o più bollettini prestampati, da utilizzare per il pagamento, in relazione al numero di rate stabilite dall'Ente.

Al termine del periodo convenuto per la riscossione spontanea, la lista di carico viene chiusa e l'Ente può decidere se procedere tramite l'Agenzia ovvero in proprio alla fase della riscossione coattiva per la partite non pagate (previa notifica di un atto, se previsto dalla normativa per la tipologia di documento). Con tale servizio è possibile produrre varie tipologie di documenti (avviso di pagamento, fattura, sollecito, ecc...) che possono essere postalizzati sia per posta massiva che per raccomandata e raccomandata A/R.

Principali funzioni:

- ← Possibilità di inviare le liste di carico in diversi formati elettronici standard;
- Formato del documento personalizzabile;
- ← Possibilità di inserimento di testi informativi;
- ← Possibilità di utilizzare uno o più loghi (anche a colori);
- ← Possibilità di avere la data di scadenza delle rate dell'avviso in qualsiasi giorno del mese;
- ← Possibilità di personalizzare il numero e la cadenza delle rate dei documenti;
- Possibilità di eliminare il mese di agosto dalle scadenze di pagamento;
- ← Possibilità di inserire dei fogli aggiuntivi, tipo volantino, per comunicazioni standard ai contribuenti;
- Emissione, stampa e spedizione dei documenti;
- √ Possibilità di postalizzare tramite posta massiva, raccomandata e raccomandata A/R;
- Possibilità di fornire il file complessivo delle immagini dei documenti prodotti;
- $\checkmark$ Rendicontazione riepilogativa e puntuale delle partite pagate e insolute.

#### Formazione e trasmissione della lista di carico

La formazione del carico è di competenza dell'Ente impositore; è costituito da una lista analitica dei soggetti per i quali viene richiesta l'emissione di un documento di pagamento.

La lista di carico deve contenere tutti gli elementi indispensabili alla corretta emissione del documento e può essere formata con diverse modalità di tracciato.

Per permettere i necessari controlli di qualità riguardo le specifiche di servizio richieste dall'Ente è previsto che, unitamente alla trasmissione della lista di carico, l'Ente trasmetta una scheda accompagnatoria, denominata SALCEP (Scheda Accompagnatoria Lista di Carico Enti per la Produzione), in cui sono riassunti gli elementi di controllo.

Alla chiusura della lista di carico, l'Agenzia potrà provvedere, su richiesta dell'Ente, alla generazione del file di rendicontazione dei soggetti debitori nel formato standard utile per l'eventuale successiva attività di riscossione coattiva.

In caso di proseguimento della riscossione coattiva a mezzo ruolo, resta a carico dell'Ente la trasmissione telematica all'Agenzia del file di rendicontazione in formato minuta di ruolo.

#### Personalizzazione documenti

Il servizio consente all'Ente di porre in riscossione un documento di pagamento avente una data di scadenza personalizzata, ovvero una scadenza non definita nell'ultimo giorno del mese o definita da una specifica cadenza temporale intercorrente tra le date di scadenza delle rate.

Pag. 16 di 37

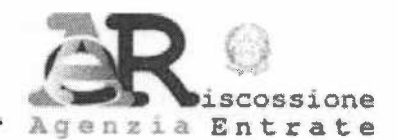

g

La data di scadenza, pertanto, non rappresenta un elemento fisso e predeterminato ma una caratteristica di servizio del processo SIFL. Tale richiesta va indicata nella SALCEP e permette all'Ente di pianificare il flusso di entrata in funzione delle proprie necessità.

Un'altra personalizzazione possibile riguarda la compilazione dei campi "Note" in cui l'Ente puo decidere quali e quante informazioni aggiuntive fornire, da quelle riferite al documento e/o al tributo a quelle generiche riferite all'intera lista di carico. Tutte le note acquisite e caricate nel sistema SIFL sono riportate nel flusso di stampa e nella rendicontazione.

#### Stampa e postalizzazione dei documenti

ll servizio prevede I'elaborazione, la stampa tipografica, l'imbustamento e la postalizzazione dei documenti. ll servizio consente di personalizzare la comunicazione che l'Ente intende recapitare al contribuente tramite posta massiva, raccomandata o raccomandata A/R. In quest'ultimo caso, su richiesta dell'ente, e possibile fornire le informazioni, relative alla notifica dei documenti, organizzate in un file analitico di rendicontazione e in file di immagini in formato PDF degli AR. Il plico standard è composto da due fogli base, ai quali è possibile allegare eventuali fogli aggiuntivi.

#### Canali di Pagamento

L'Agenzia, attraverso il sistema di pagamento pagoPA, mette a disposizione dell'utente un'ampia ed articolata gamma di strumenti di pagamento. In aggiunta ai canali di pagamento tradizionali, si sono progressivamente aggiunti nel tempo nuovi e più innovativi strumenti. Per il pagamento possono essere, infatti utilizzati diversi canali caratterizzati da una diversa commissione di incasso (trattenuta interamente dal soggetto intermediario), mentre per il pagamento presso lo sportello di Agenzia delle entrate-Riscossione non è prevista alcuna commissione a carico del versante.

Ad ogni documento di pagamento viene allegato il bollettino RAV (bollettino ruoli mediante awiso): si tratta di un bollettino gid prestampato con I'importo da pagare e un codice (serie numerica) ad esso collegato.

#### Riversamento

L'Agenzia provvede al riversamento delle somme riscosse sui documenti entro i termini previsti dalla convenzione e nel rispetto della normativa vigente.

#### Rendicontazione

Il servizio Rendicontazione on line consente all'Ente di analizzare l'andamento delle attività di riscossione svolte dall'Agenzia. Il servizio mette a disposizione dell'Ente, sia a livello aggregato sia a livello analitico, tutte le informazioni relative all'andamento della riscossione dei tributi di propria competenza.

#### Provvedimenti

L'Agenzia è in grado di acquisire i provvedimenti inviati dall'Ente in diversi formati, di elaborarli e conseguentemente di azzerare o ridurre il carico iniziale.

La procedura SIFL può anche provvedere alla generazione di una comunicazione atta ad informare il contribuente in merito all'emissione del prowedimento.

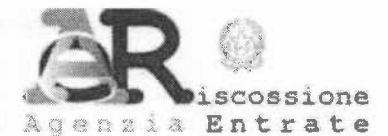

#### ALLEGATO 2

#### Procedura di riscossione spontanea tramite seryizio GIA (Gestione Integrata Avvisi)

La modalità di riscossione spontanea tramite il servizio GIA (Gestione Integrata Avvisi), consente all'Ente di effettuare un tentativo di riscossione attraverso I'emissione di un awiso di pagamento bonario prima della produzione della Cartella di Pagamento.

ll servizio prevede che I'Ente predisponga un elenco di propri debitori denominato "minuta di ruolo" e lo trasmetta in via telematica all'Agenzia delle entrate-Riscossione (di seguito anche solo "Agenzia") che, effettuata I'elaborazione e ricevuto il benestare dall'Ente, prowede alla produzione e alla postalizzazione degli awisi di pagamento all'indirizzo indicato nella minuta di ruolo.

Agli awisi sono allegati uno o piu bollettini prestampati, da utilizzare per il pagamento in relazione al numero di rate stabilito dall'Ente.

L'Agenzia prowede all'adeguamento del contenuto dei ruoli aggiornando le partite pagate e quelle oggetto di prowedimenti di annullamento trasmessi dallo stesso Ente.

Trascorso il temine stabilito in Convenzione, la riscossione attraverso gli avvisi è da ritenersi conclusa e l'Agenzia effettua la rendicontazione della minuta di ruolo; sulle partite non pagate sarà attivata la riscossione a mezzo Cartella di Pagamento.

- 
- Principali funzioni:<br>
✓ Possibilità di inviare la minuta di ruolo in diversi formati;<br>
✓ Personalizzazione del numero e della cadenza delle rate degli Avvisi di Pagamento;<br>✓ Possibilità di chiudere un ruolo infra-rata;
- 
- 
- Vertexted in eliminare il mese di agosto dalle scadenze di pagamento;<br>
Vertextissionistà di inserire dei fogli aggiuntivi, tipo volantino, per comunicazioni standard ai contribuenti;<br>
Vertextissione, stampa e spedizione d
- 
- 
- 
- 

#### Servizi WEB per I'informatizzazione del processo ruoli

L'informatizzazione del processo ruoli ha I'obiettivo di fornire strumenti applicativi standardizzati <sup>a</sup> supporto delle attività degli Enti in merito alla formazione e alla gestione dei ruoli. L'offerta per l'informatizzazione è costituita da un insieme di servizi integrabili con i sistemi gestionali proprietari. Tali servizi, non invasivi, supportano i processi di un Ente, dalla fase di formazione di una minuta di ruolo fino alla sua consuntivazione finale.

I servizi sono fruibili attraverso il canale Internet, migliorano la trasmissione delle informazioni tra l'Agenzia e gli enti creditori, standardizzano le procedure operative e incrementano la qualità e la quantità delle informazioni trasmesse.

#### Formazione e trasmissione della minuta di ruolo

La formazione della minuta di ruolo è di competenza dell'Ente impositore e può essere fatta mediante il servizio WEB Minuta di Ruolo (cfr. Allegato 4) che supporta I'Ente nella fase di creazione e di gestione di un elenco debitori finalizzato alla formazione di una minuta di ruolo necessaria ad avviare il processo di formazione dei ruoli.

In alternativa è possibile utilizzare il servizio Invio Dati Minute che permette all'Ente di utilizzare il canale Web per la trasmissione delle informazioni necessarie all'attivazione del processo di formazione ruoli. Le informazioni sono trasmesse tramite flussi informativi di dati in formati standard.

#### Monitoraggio della minuta

ll servizio Monitoraggio Minute consente all'Ente di conoscere lo stato di lavorazione della minuta di ruolo precedentemente inviata. ll servizio permette la consultazione delle informazioni attraverso molteplici viste.

Pag.18 di 37

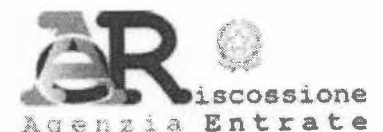

lnoltre, il servizio Monitoraggio Minute consente all'Ente di verificare tempestivamente se la minuta di ruolo ha superato le fasi di controllo ed è stata effettivamente presa in carico dall'Agenzia per le attività di formazione ruoli.

#### Ricezione dati

ll servizio Ricezione Dati mette a disposizione dell'Ente un sistema unico di download deifile di propria competenza. Grazie ad un'interfaccia WEB, I'utente puo ricercare e scaricare un file appartenente ad una delle seguenti tipologie: ruoli, minuta con dati contabili e anagrafici, stato della riscossione, comunicazioni di inesigibilità, conto di gestione e ICI (e s.m.i.).

## Stampa e postalizzazione degli avvisi di pagamento

L'Agenzia, almeno 10 giorni prima della scadenza della prima o unica rata, invia al debitore, per posta L'Agenzia, alineno to giorin prima della seddella della prima a minuta di ruolo, un avviso di pagamento.<br>non raccomandata, all'indirizzo indicato dall'Ente nella minuta di ruolo, un avviso di pagamento.<br>denominato "avviso denominato "awiso GlA".

All'avviso sono allegati, in relazione al numero di rate stabilito dall'Ente, uno o più bollettini prestampati da utilizzare per il pagamento. Il plico standard è composto da due fogli base, ai quali è possibile allegare eventuali fogli aggiuntivi.

#### Canali di pagamento

L'Agenzia, attraverso il sistema di pagamento pagoPA, mette a disposizione dell'utente un'ampia ed articolata gamma di strumenti di pagamento. In aggiunta ai canali di pagamento tradizionali, si sono progressivamente aggiunti nel tempo nuovi e più innovativi strumenti. Per il pagamento possono, infatti, essere utilizzati diversi canali caratterizzati da una diversa commissione di incasso (trattenuta interamente dal soggetto intermediario), mentre per il pagamento presso lo sportello di Agenzia delle entrate - Riscossione non è prevista alcuna commissione a carico del versante.

Ad ogni awiso di pagamento viene allegato il bolleftino RAV (bollettino ruoli mediante awiso): si tratta di un bollettino già prestampato con l'importo da pagare e un codice (serie numerica) ad esso collegato.

#### Riversamento

L'Agenzia provvede al riversamento delle somme riscosse a seguito degli avvisi, entro i termini previsti dalla Convenzione e nel rispetto della normativa vigente.

#### Rendicontazione

Il servizio Rendicontazione on line consente all'Ente di analizzare l'andamento delle attività di riscossione svolte dall'Agenzia. Il servizio mette a disposizione dell'Ente, sia a livello aggregato sia a livello analitico, tutte le informazioni relative all'andamento della riscossione dei tributi di propria competenza.

#### Provvedimenti

ll servizio prowedimenti supporta l'Ente nella fase di emissione di tutte le tipologie di prowedimento sui ruoli previste dalla normativa (discarico, sospensione, revoca sospensione, dilazione di pagamento, revoca dilazione di pagamento). Il servizio è rivolto agli Enti che non dispongono di strumenti propri per la gestione di provvedimenti.

ll servizio Invio dati prowedimenti, invece, consente all'Ente di trasmettere un file contenente le informazioni relative ai provvedimenti emessi. Le informazioni trasmesse contengono flussi informativi di dati nei formati standard dell'Agenzia. Il servizio è rivolto principalmente, quindi, agli Enti che dispongono di un proprio sistema informatico con il quale gestiscono l'emissione dei prowedimenti ed hanno la necessità d'inviare all'Agenzia il file prodotto a valle delle loro elaborazioni.

**ALLEGATO 3** 

#### **COMPENSI /FATTURAZIONE/PARAMETRI**

#### Sistema di riscossione: SIFL  $\Box$

scossione

enzia Entrate

In caso di postalizzazione massiva dei documenti, si applicherà il seguente compenso:

- Articolo di ruolo di importo superiore ad € 10,33: 1,00% dell'importo riscosso su articolo con minimo di € 2,20 e massimo di  $\epsilon$  154,94.
- Articoli di ruolo di importo uguale o inferiore ad € 10,33: 1,00% dell'importo riscosso con minimo di € 2,20 e massimo di € 154,94 da calcolarsi sulla somma degli articoli inferiori alla soglia di € 10,33 riscossi e contenuti nello stesso avviso

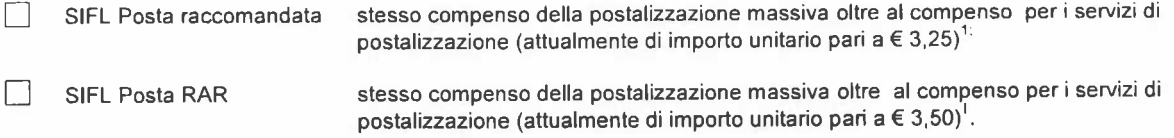

### $\Box$  Sistema di riscossione: GIA

In caso di postalizzazione massiva dei documenti, si applicherà il seguente compenso:

1,00% dell'importo riscosso su articolo con minimo di € 2,20 e massimo di € 154,94.

Per postalizzazione diversa dalla massiva il compenso è pari a:

 $\Box$  GIA PEC

stesso compenso della postalizzazione massiva;

Per ogni foglio aggiuntivo relativo a comunicazioni da parte dell'ente (volantino) è previsto un compenso di € 0,15, oltre gli eventuali compensi aggiuntivi di postalizzazione per il passaggio di scaglione postale.

Le caratteristiche dei due sistemi di riscossione, illustrate nei relativi allegati tecnici 1 e 2 possono essere modificate senza preavviso.

Tutti i compensi sopra previsti sono soggetti ad IVA, con applicazione del meccanismo dello Split Payment - di cui all'art. 17-ter del DPR n. 633 del 1972 - nei casi previsti dalla norma.

Il compenso per i servizi di postalizzazione è per singolo plico prodotto e comprende il costo della spedizione, della rendicontazione e della fornitura delle immagini degli esiti.

Eventuale variazione dell'importo di tale servizio (cfr. art. 7 comma 1) sarà cura dell'Agenzia comunicarla prontamente

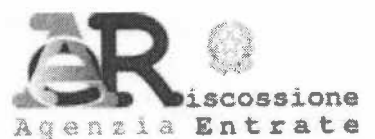

### Modalità di incasso compenso ed emissione fatture

#### SISTEMA DI RISCOSSIONE SIFL

Scelta della modalità di incasso compenso:

MEDIANTE TRATTENIMENTI CONTESTUALI AI RIVERSAMENTI  $SI$  $NO$ Fattura richiesta

Su tali fatture non sarà applicato il meccanismo dello Split Payment (punto 2 Circolare Agenzia delle entrate n.15 del 13/04/2015 e Circolare Agenzia delle Entrate n. 27 del 7/11/2017).

MEDIANTE PAGAMENTO A MEZZO BONIFICO ENTRO 30 GIORNI DATA FATTURA

Su tali fatture sarà applicato il meccanismo dello Split Payment nei casi previsti dalla norma. La modalità di incasso compenso scelta verrà applicata per tutte le tipologie di servizi resi.

#### SISTEMA DI RISCOSSIONE GIA

Unica modalità di incasso compenso:

MEDIANTE TRATTENIMENTI CONTESTUALI AI RIVERSAMENTI  $SI$  $NO$ Fattura richiesta

Su tali fatture non sarà applicato il meccanismo dello Split Payment (punto 2 Circolare Agenzia delle entrate n.15 del 13/04/2015 e Circolare Agenzia delle Entrate n. 27 del 7/11/2017).

I compensi relativi ai fogli aggiuntivi e quelli di postalizzazione per l'eventuale passaggio di scaglione postale saranno fatturati e percepiti mediante pagamento a mezzo bonifico entro 30 giorni data fattura.

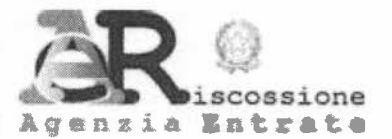

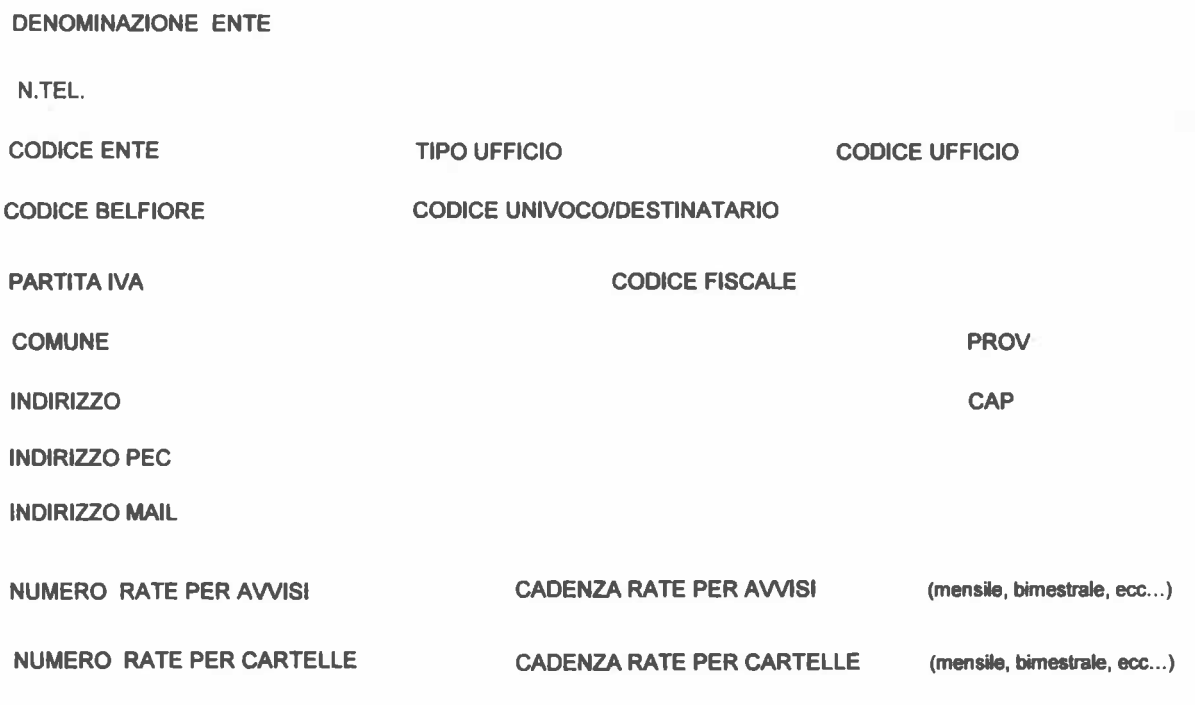

NOTE:

«DENOMINAZIONE\_ENTE» «QUALIFICA»  $(\kappa \text{NOME\_E\_COGNOMEs})$ (Firmato digitalmente)

Pag. 22 di 37

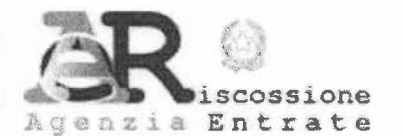

## ALLEGATO 4

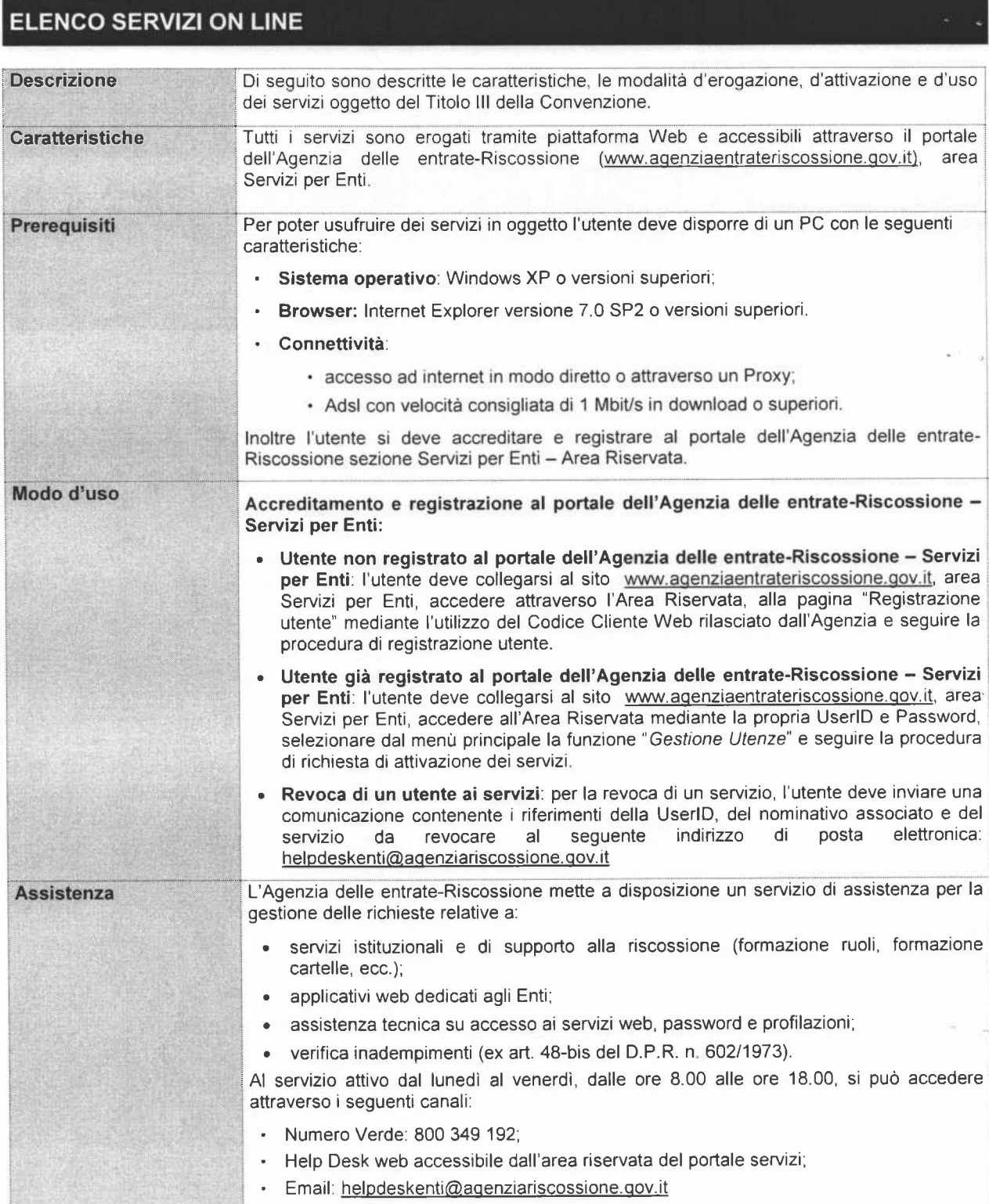

Pag.23 di 37

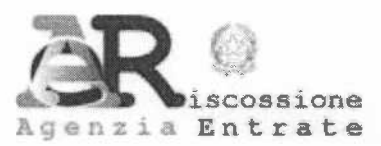

# **SERVIZIO: MINUTA DI RUOLO**

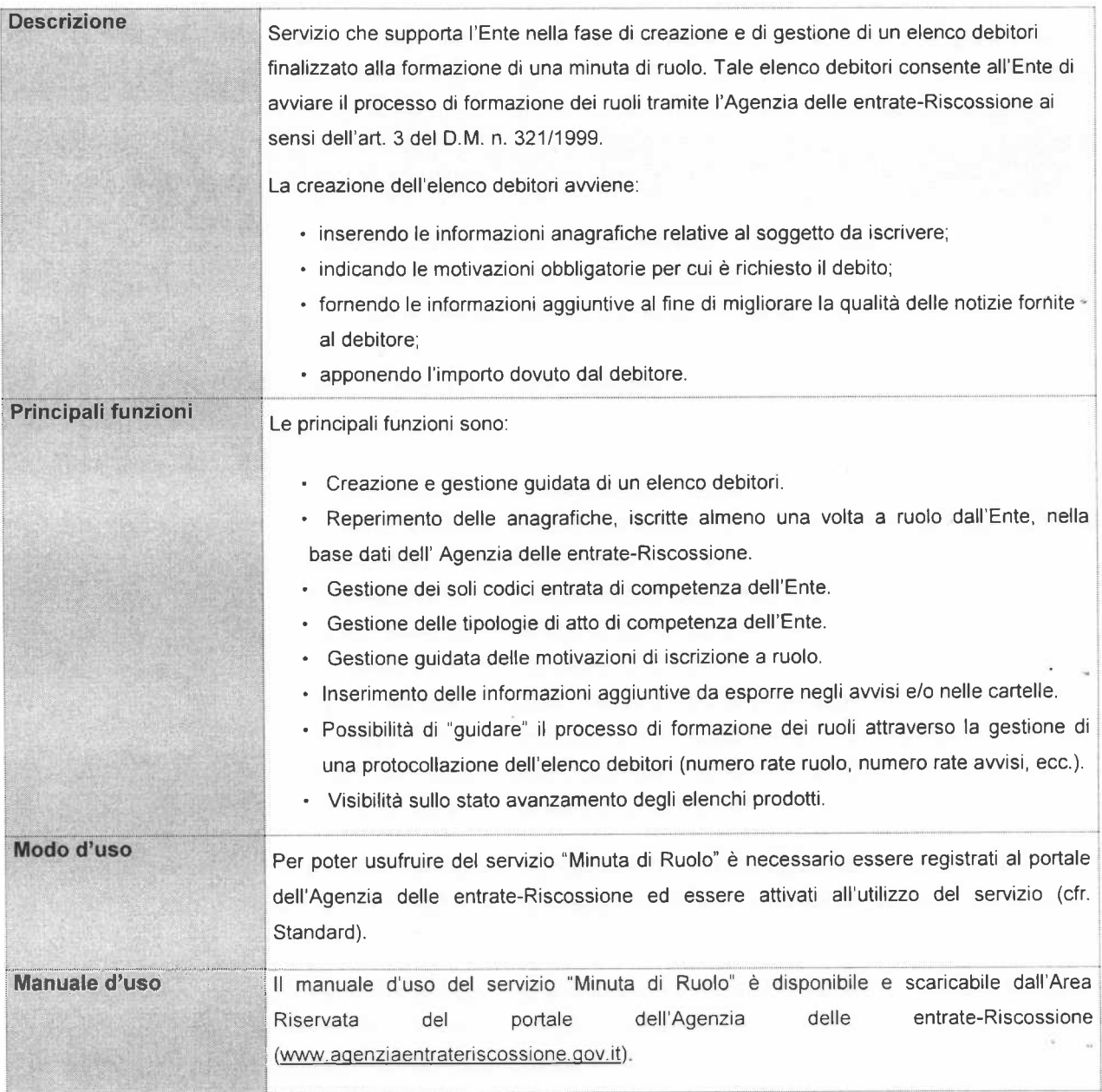

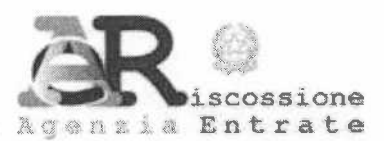

# **SERVIZIO: INVIO DATI**

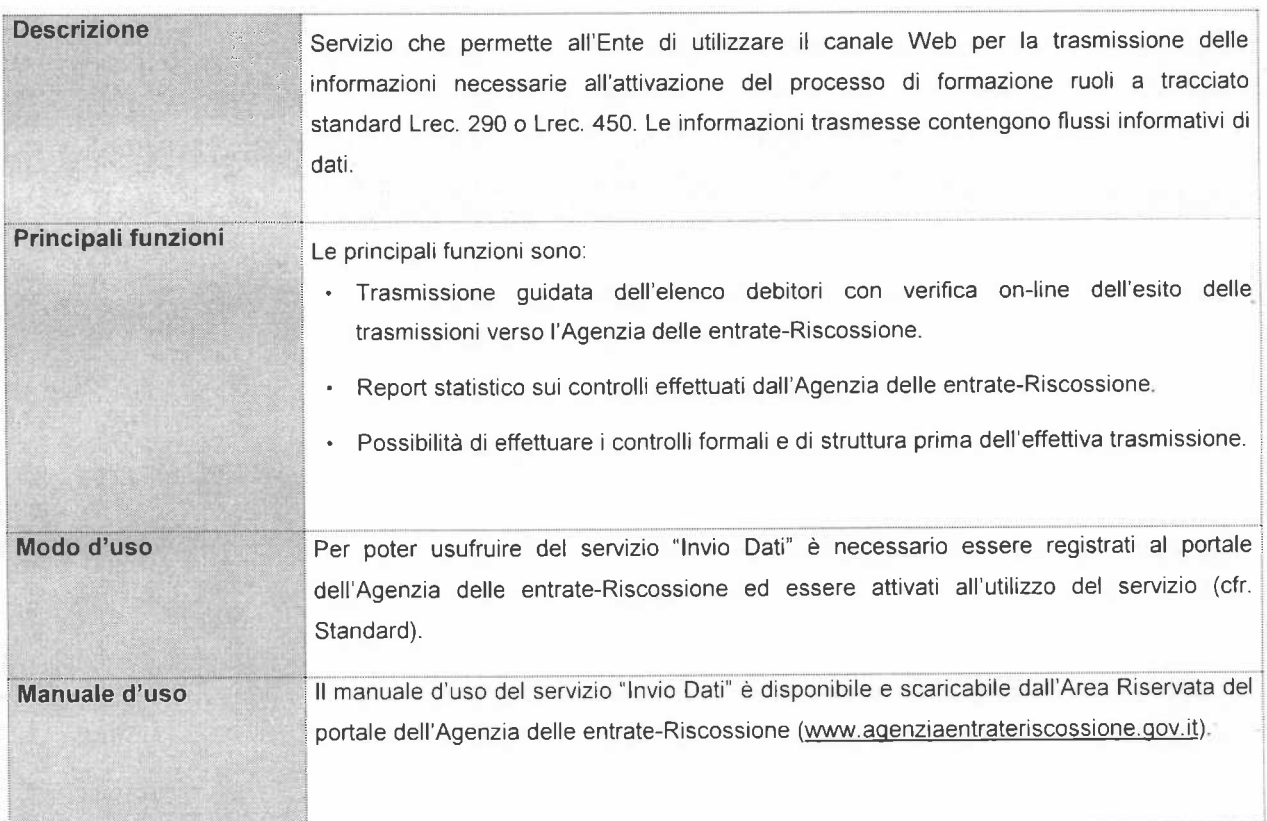

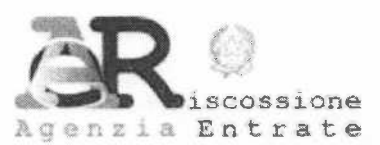

# **SERVIZIO: MONITORAGGIO MINUTE**

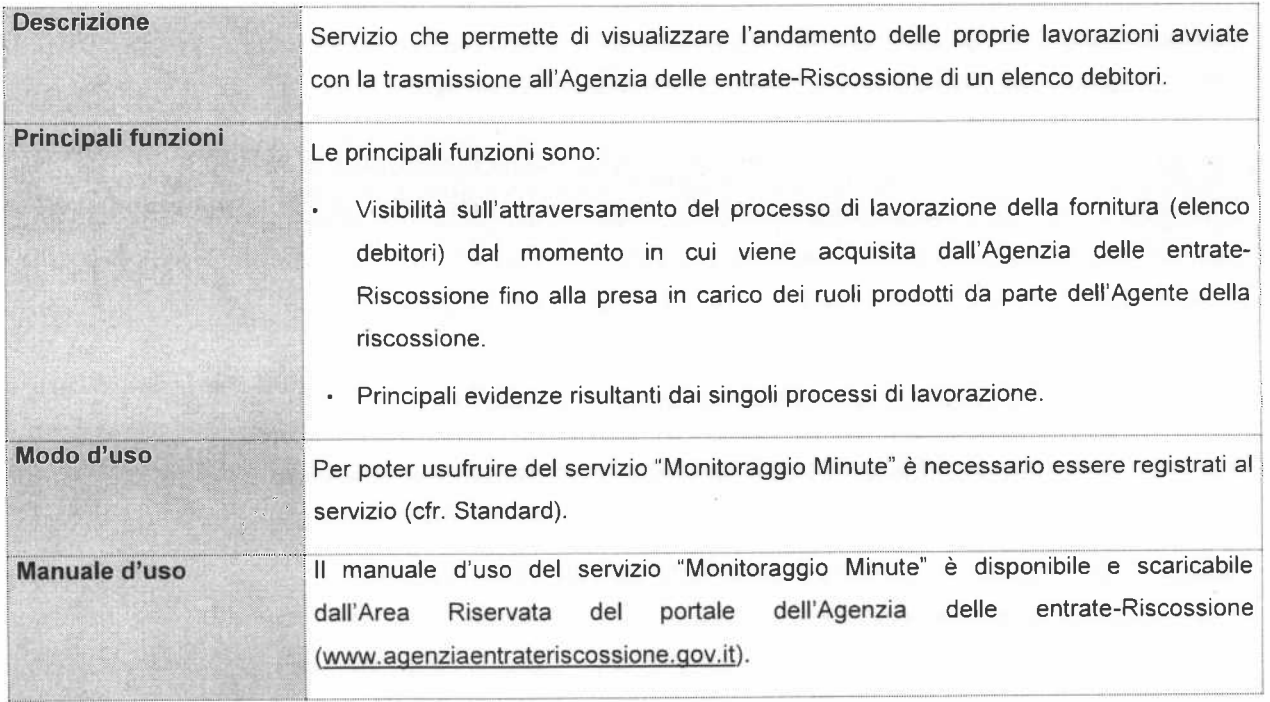

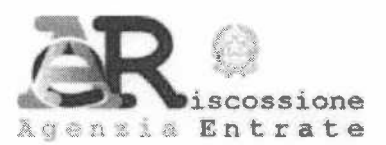

# **SERVIZIO: FRONTESPIZIO DIGITALE**

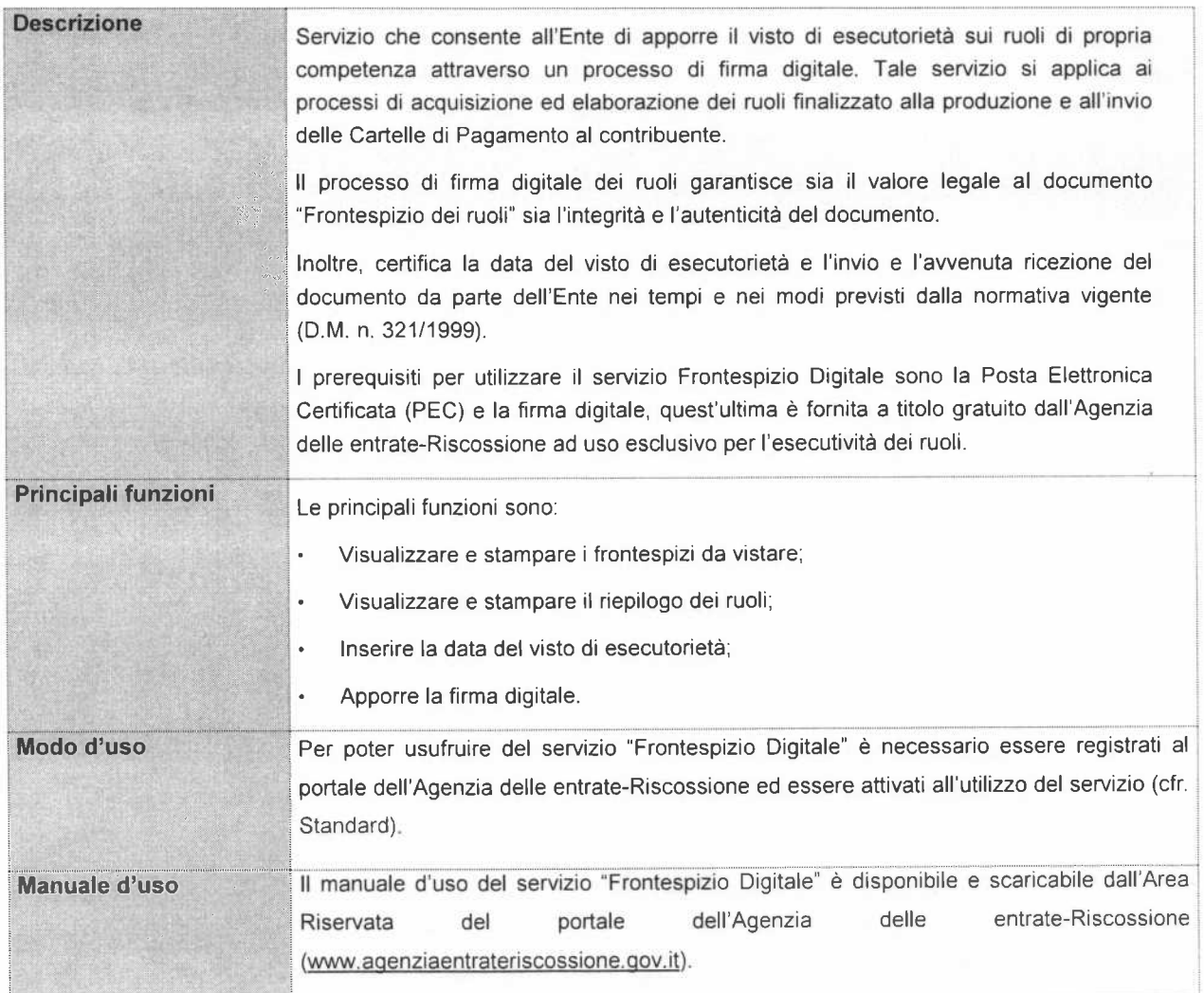

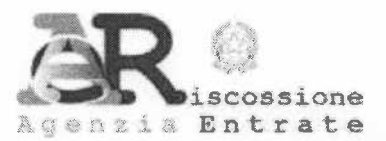

# **SERVIZIO: PROVVEDIMENTI**

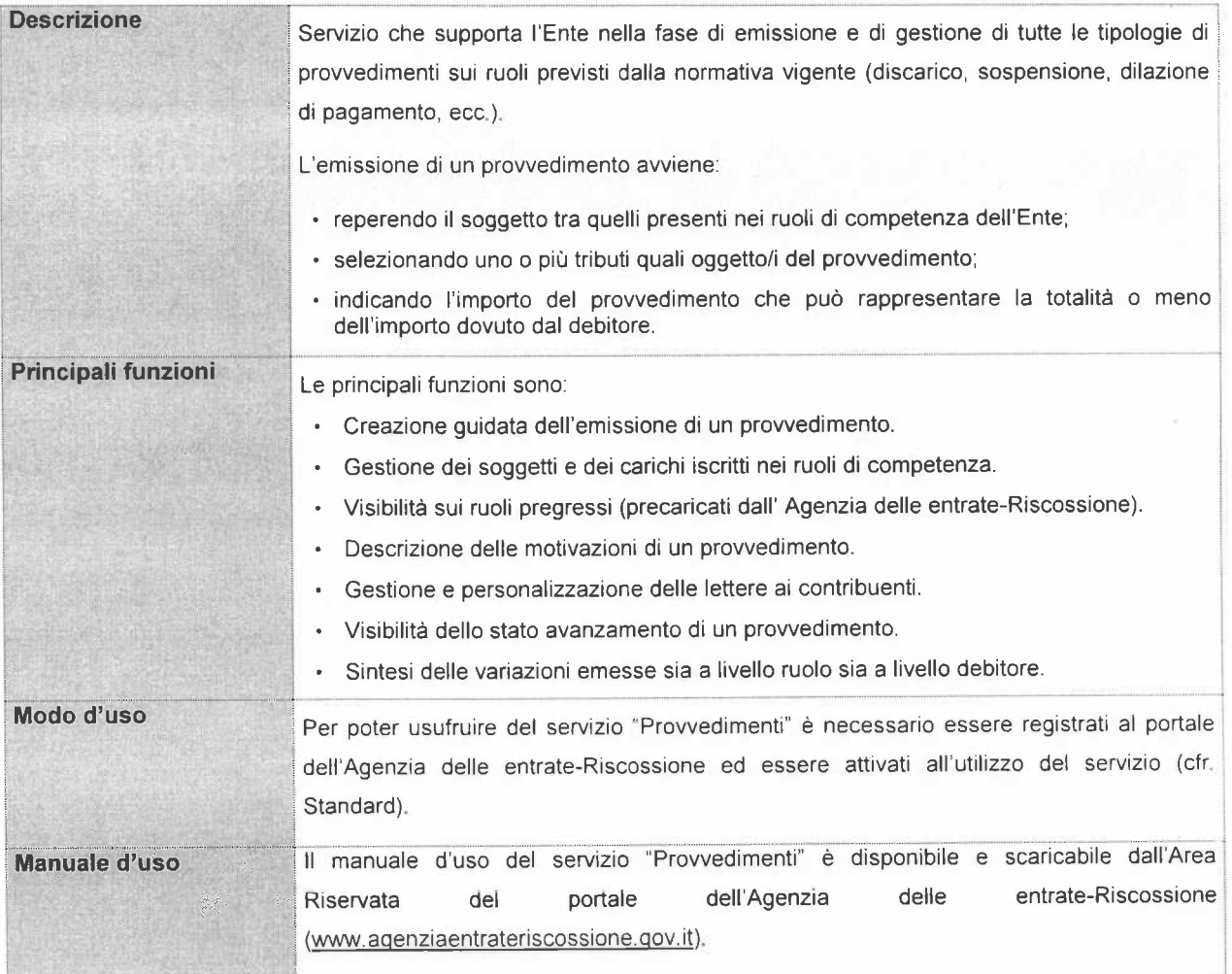

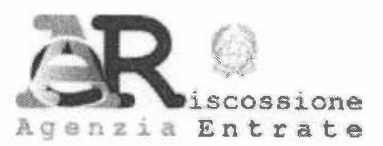

# SERVIZIO: INVIO DATI - PROVVEDIMENTI

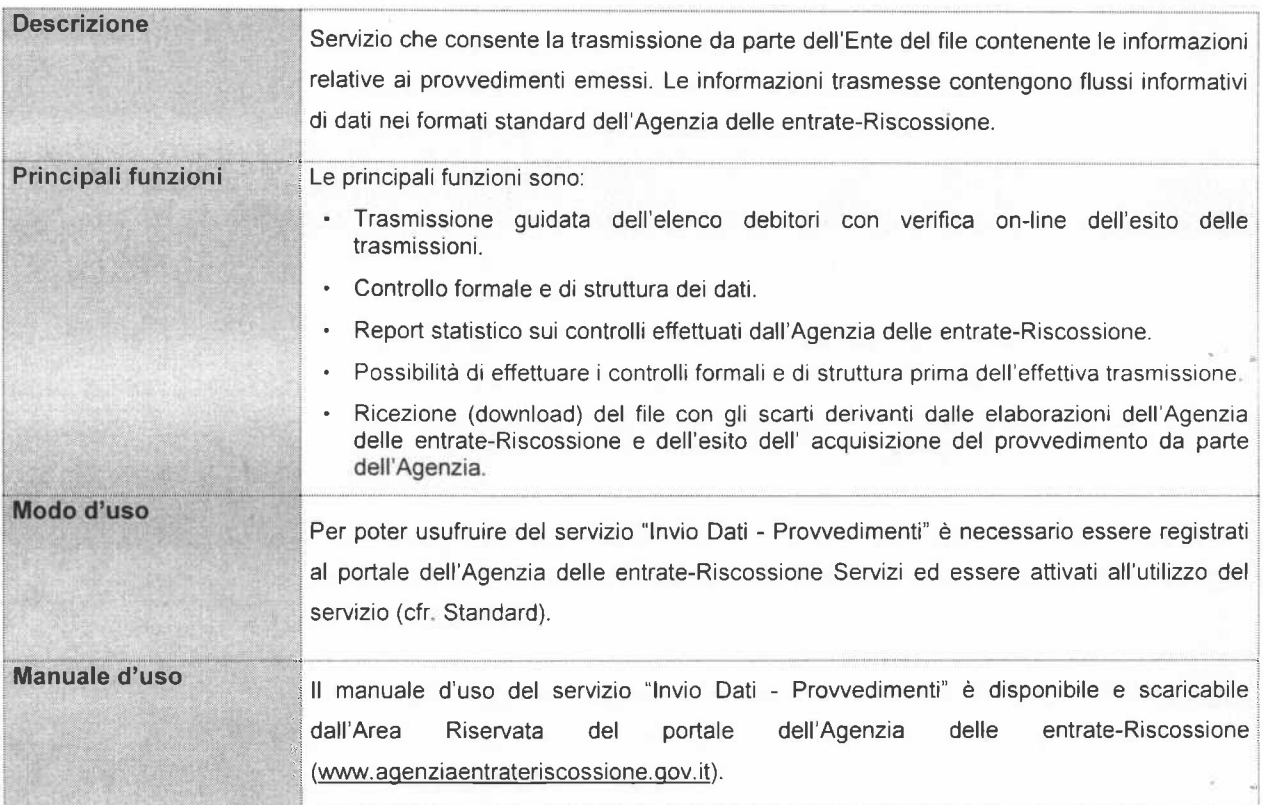

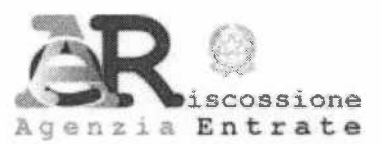

# SERVIZIO: RICEZIONE DATI - Download Ruoli

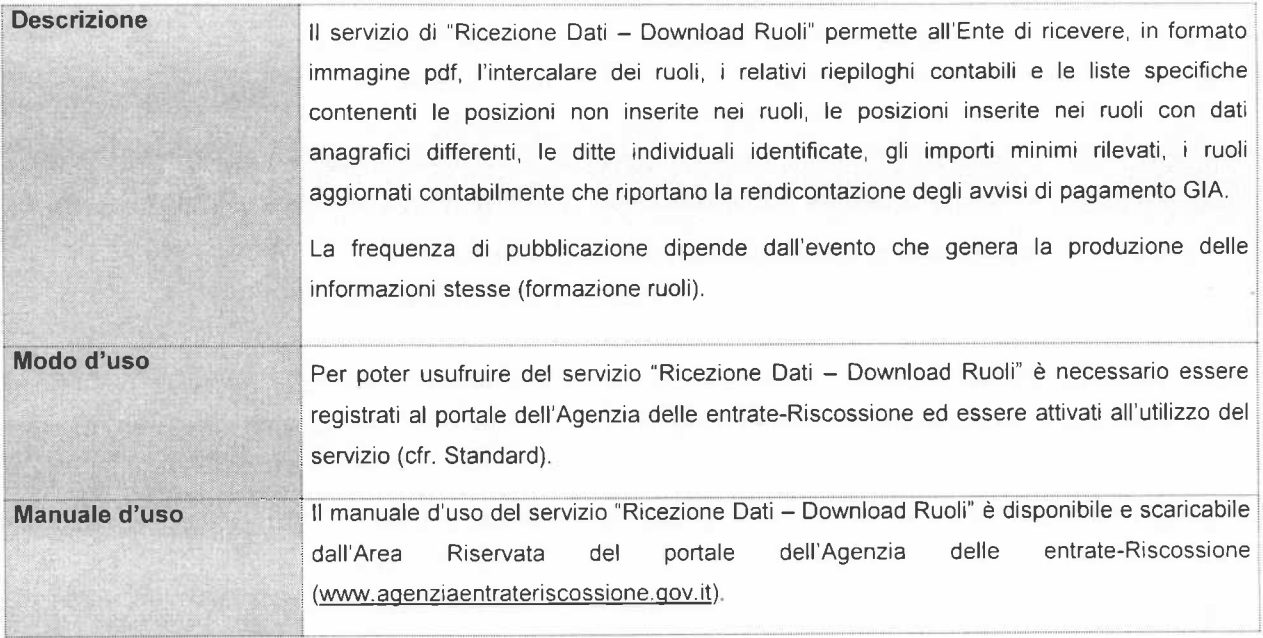

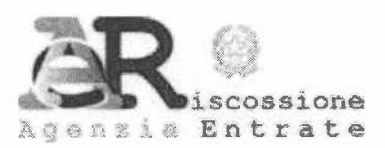

# SERVIZIO: RICEZIONE DATI - Download Stato della Riscossione

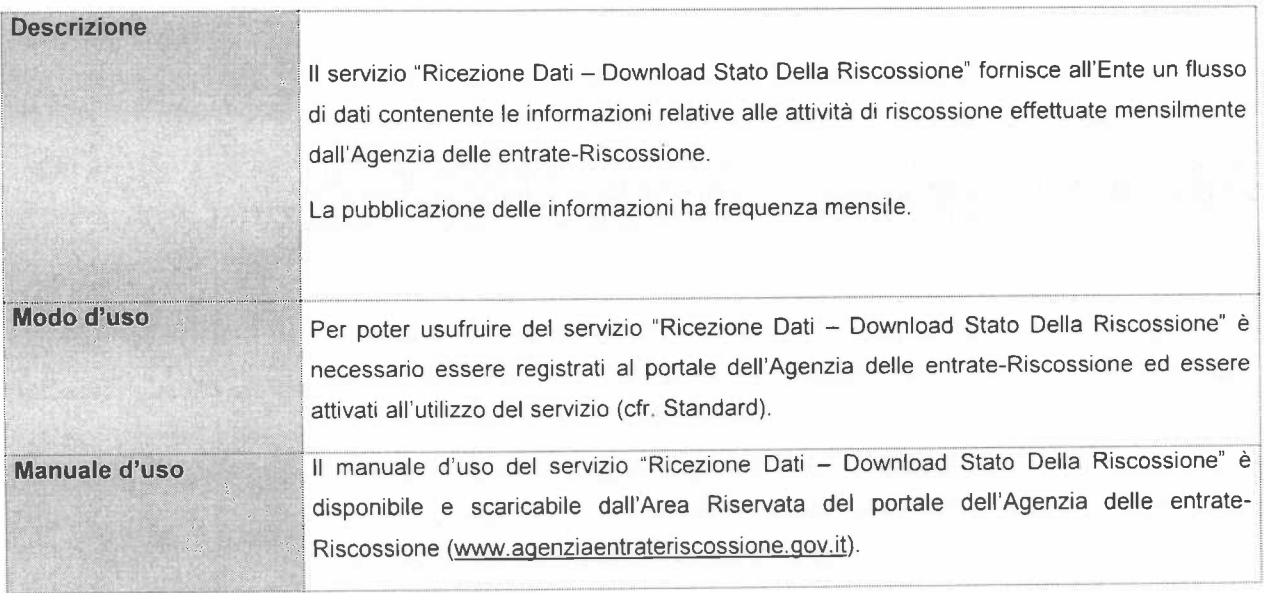

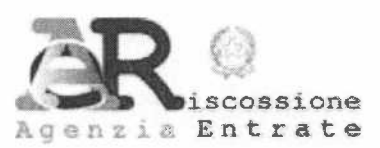

# SERVIZIO: RICEZIONE DATI - Download Conto di Gestione

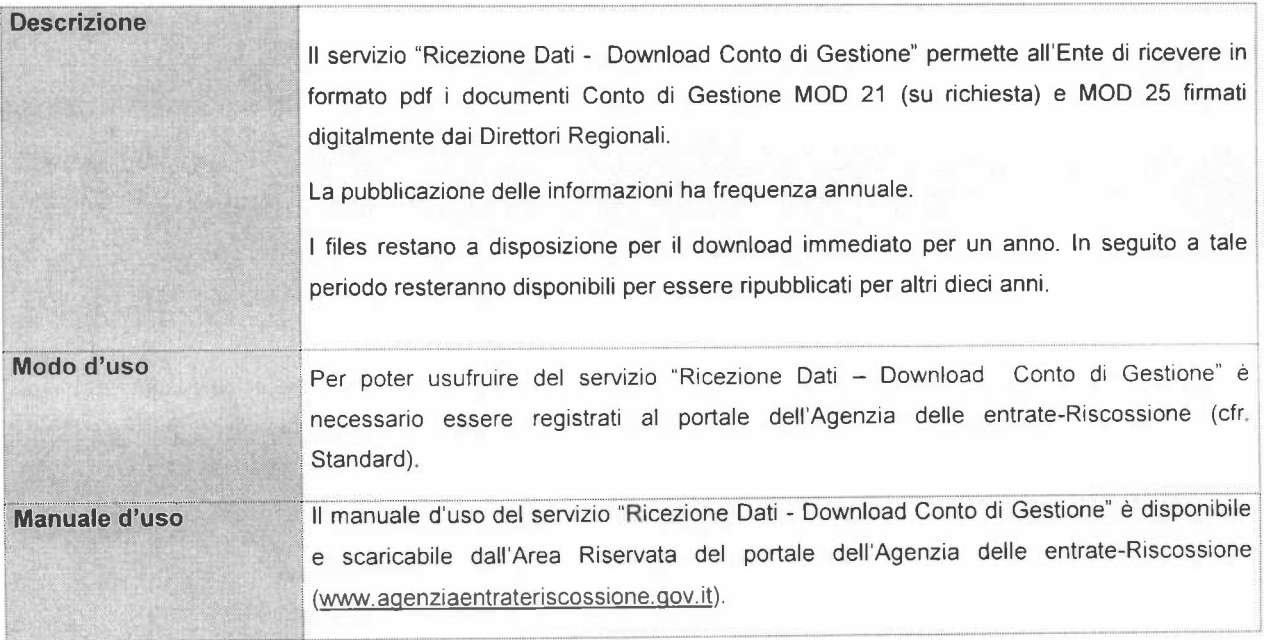

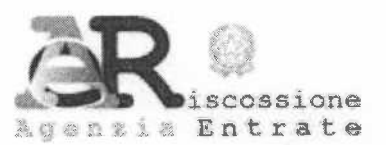

## SERVIZIO: RICEZIONE DATI - Download Minuta con Dati Contabili e Anagrafici

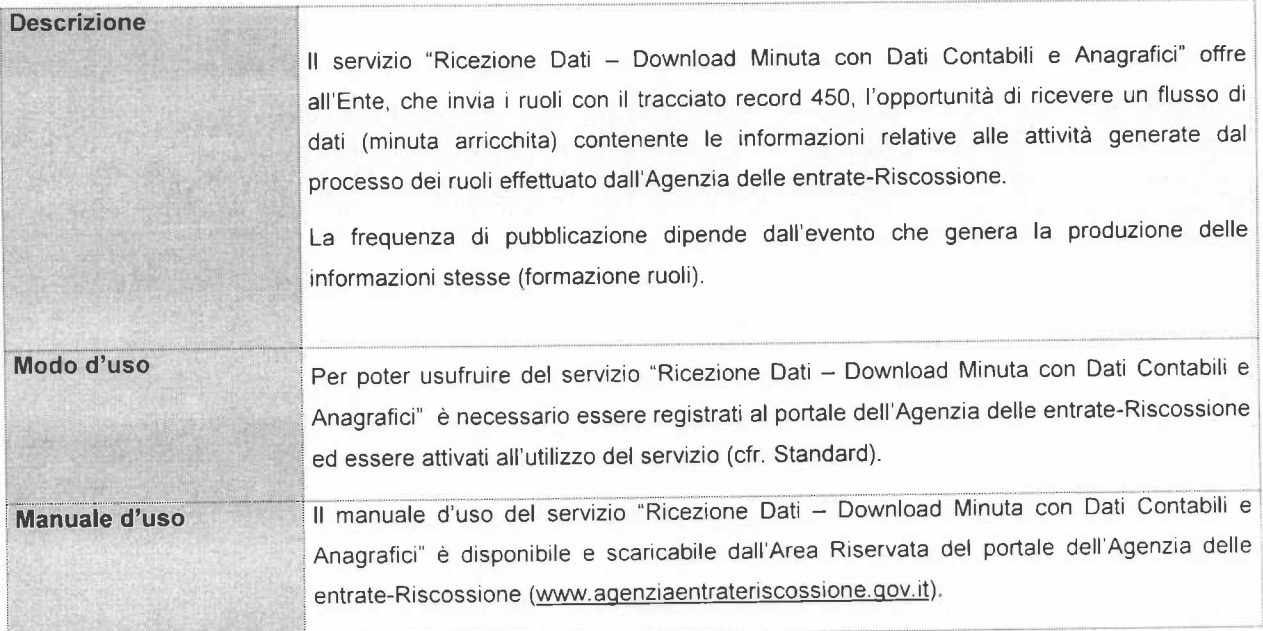

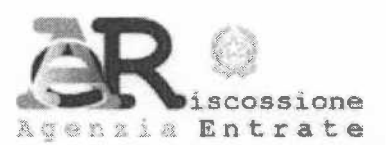

# **SERVIZIO: RENDICONTAZIONE ON LINE**

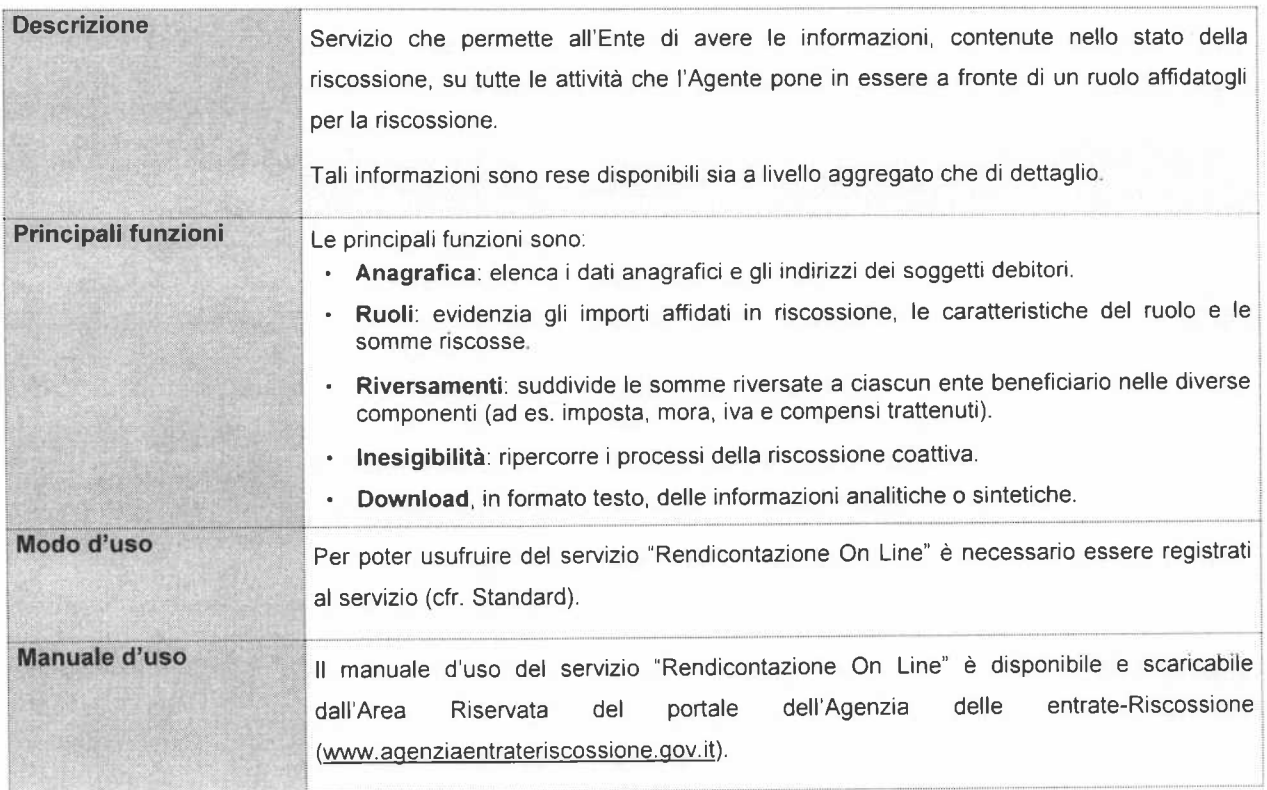

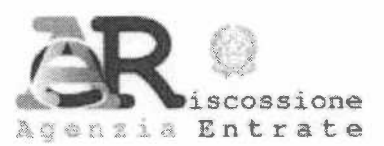

# **SERVIZIO: GESTIONE ENTE**

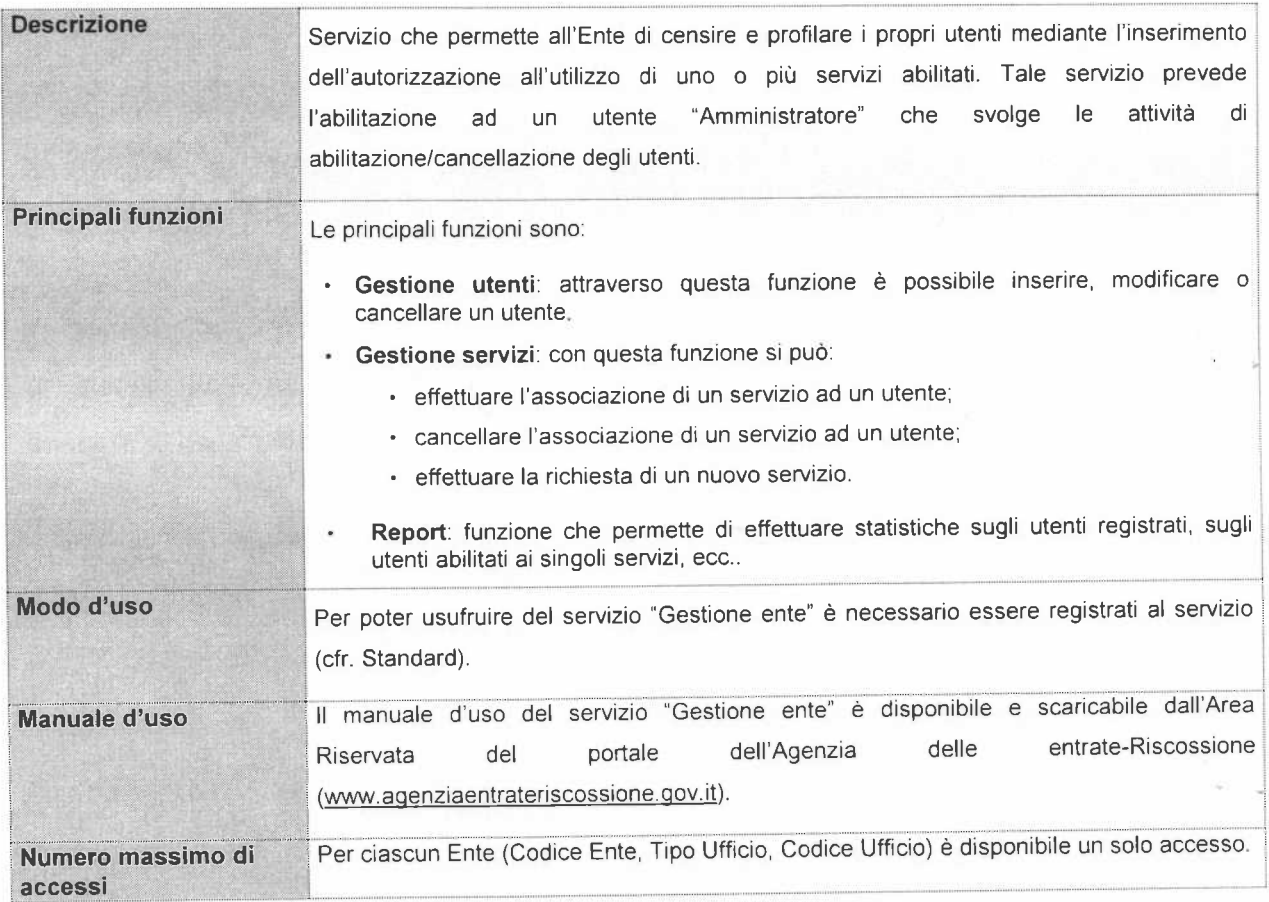

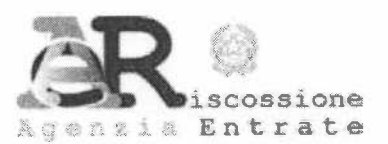

# SERVIZIO: DOWNLOAD VERSAMENTI ICI

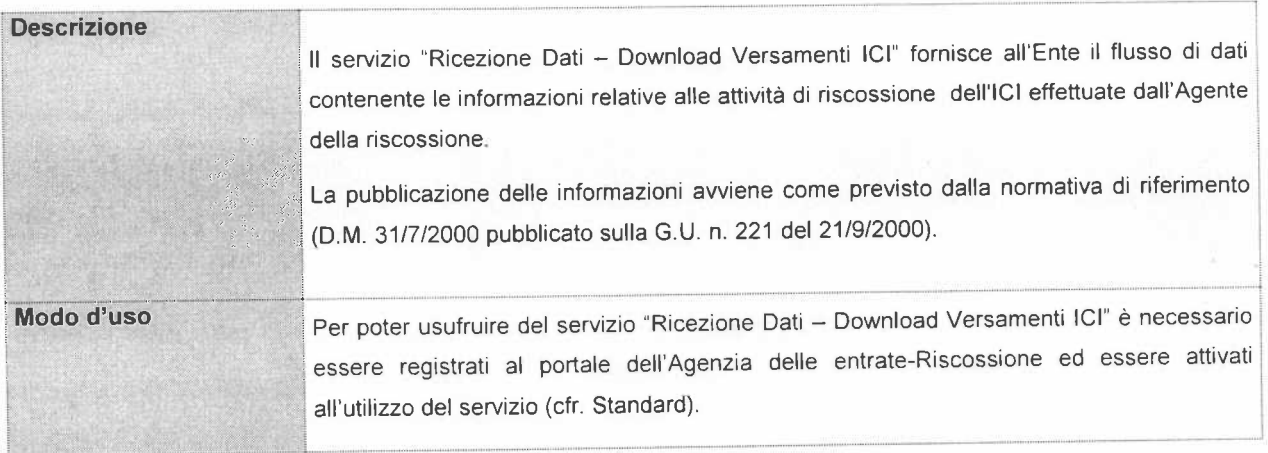

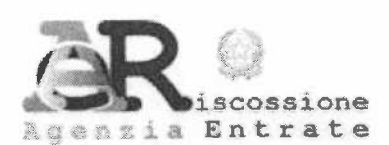

# **SERVIZIO: COMUNICA IBAN**

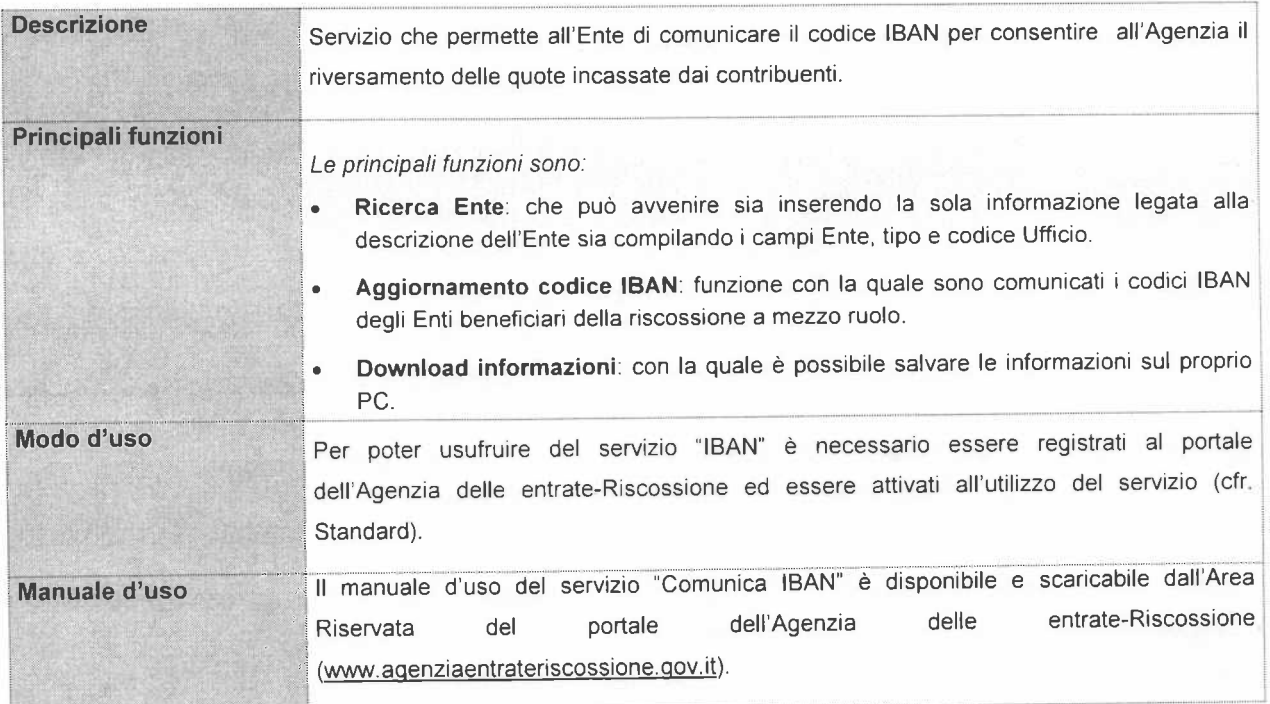